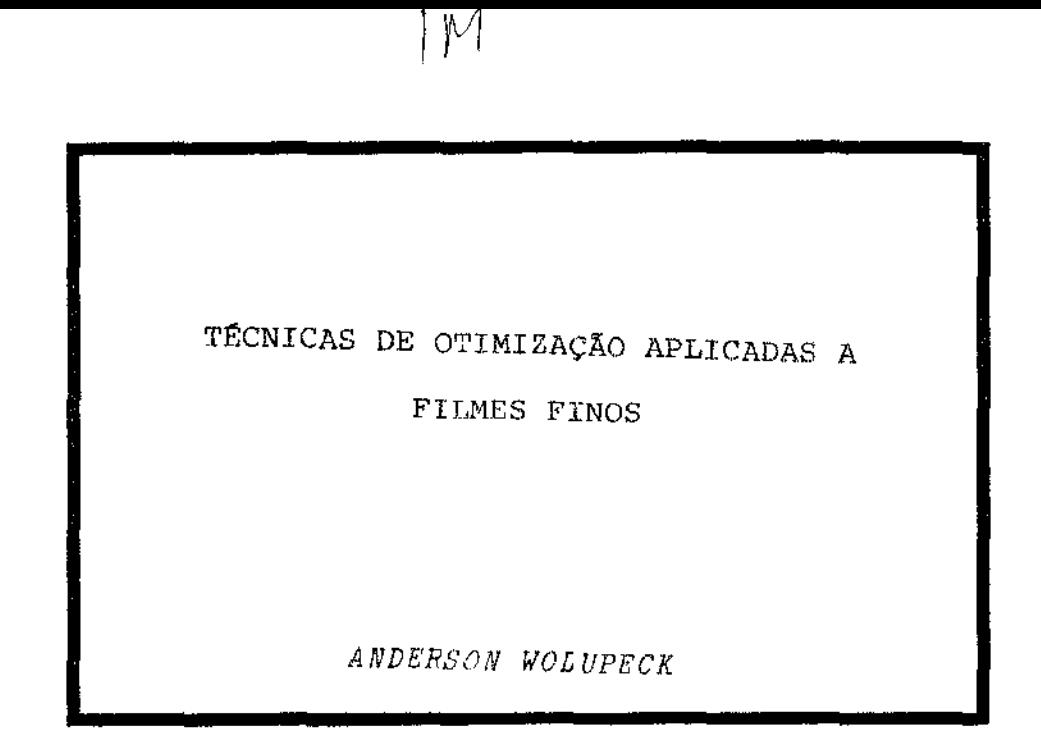

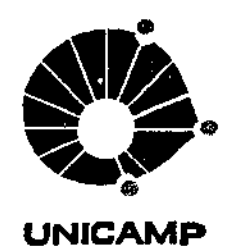

# **UNIVERSIDADE ESTADUAL DE CAMPINAS**

INSTITUTO DE MATEMÁTICA, ESTATISTICA E CIÊNCIA DA COMPUTAÇÃO

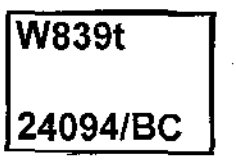

 $\mathcal{P}_\mathrm{c}$ 

# TÉCNICAS DE OTIMIZAÇÃO APLICADAS A

 $\frac{1}{2}$ 

FILMES FINOS

*ANDERSON WOLUPECK* 

**Orientador: Dr? Maria Cristina Cunha Bezerra** 

**Dissertação apresentada no Instituto de Matemática, Estatística e Ciência da Computação, como requisito parcial para a obtenção do título de Mestre em Matemática Aplicada.** 

 $\sim$ 

Agosto/1982

्<br>पुल्ल का प्र**क**रण PHREST LEAD CONTRAC

 $\sim$ 

 $\sim 10^{-1}$ 

 $\mathcal{L}^{\text{max}}_{\text{max}}$ 

#### СМ-00070087-6

 $\pmb{\hbar}$ 

l,

 $\ddot{\phantom{0}}$ 

 $\overline{\phantom{a}}$ 

 $\bar{\gamma}$ 

Simone.

## AGRADECIMENTOS

Å Prof? Dr? Maria Cristina Cunha Bezerra pela aju da e paciente orientação dedicada neste período.

Aos amigos Prof. Dr. Ivan Emílio Chambouleyron e César Constantino do Instituto de Física da UNICAMP, pelas sugestões e dados conseguidos.

<sup>E</sup><sup>a</sup>todos aqueles que de uma forma direta ou indi reta me ajudaram a concluir este trabalho.

# ÍNDICE

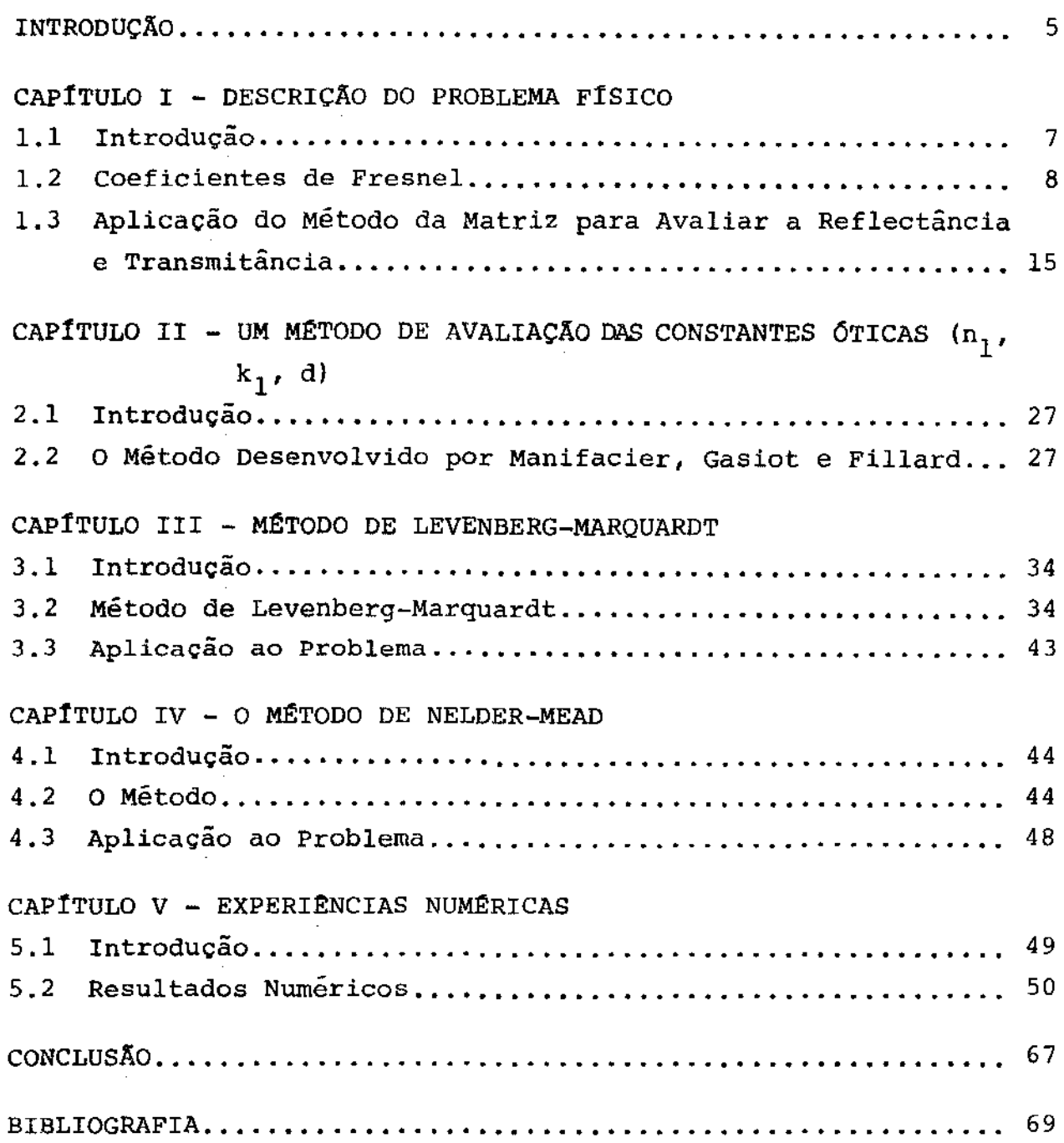

l,

 $\frac{1}{2}$ 

Ċ

 $\begin{array}{c} 1 \\ 1 \\ 1 \end{array}$ 

 $\frac{1}{2}$  $\cdot$ 

 $\frac{1}{2}$ 

 $\frac{1}{2}$ l,  $\ddot{\phantom{a}}$ 

#### INTRODUÇÃO

O objetivo deste trabalho foi analisar um sistema nao linear de equações que representa o modelo matemático usado na cricão de reflectância e transmitância em filmes finos. Neste mo delo as constantes óticas apresentam-se implícitas nas equações deduzidas a partir dos coeficientes de Fresnel.

Dados experimentais foram obtidos através do Grupo de Conversão Fotovoltaica do Instituto de FÍsica da UNICAMP.

Com os problemas citados, utilizamos métodos numéricos para obter um melhor ajuste das constantes óticas, tentando adaptá-las mais convenientemente ao modelo proposto.

No Capítulo I fazemos uma apresentação do modelo físico, levando em consideração certas leis e métodos para obter as equações que representam o modelo matemático.

Já para o Capítulo II apresentamos o método desenvolvi do por Manifacier, Gasiot e Fillard, através do qual são obtidas as aproximações iniciais para as constantes óticas  $\mathbf{n}_{\mathbf{1}}^{\top}$  (indice de refração do filme),  $k_1$  (coeficiente de extinção) e d (espessura). O método é de fácil programação, sendo possível codificálo em uma calculadora programável.

Para os Capítulos III e IV são discutidos alguns métodos que foram utilizados. O método desenvolvido no Capitulo III e o de Levenberg-Marquardt, o qual é de grande aplicabilidade em problemas de estimativa de parâmetros não lineares. Tal método

apresenta o inconveniente da utilização das derivadas analíticas do problema, que em alguns casos são de difícil manuseio. Por es sa razão no Capitulo IV é apresentado o método de Nelder-Mead o qual somente avalia o valor da função objetivo nos diversos pontos.

E finalmente no Capítulo V são apresentados os resultados numéricos da utilização destes métodos no problema específico.

# CAPÍTULO I

# DESCRIÇÃO DO PROBLEMA FÍSICO

#### 1. 1) INTRODUÇÃO :

Neste capítulo apresentaremos o problema fisico com o qual lidaremos neste trabalho.

O problema físico consiste em determinar o Índice de refração  $n_{1}$ , a espessura de o coeficiente de extinção  $k_{1}$  de um filme fino absorvente depositado sobre um substrato te espesso, a partir das medidas de transmitância e reflectância do sistema filme e substrato, como mostra a figura abaixo;

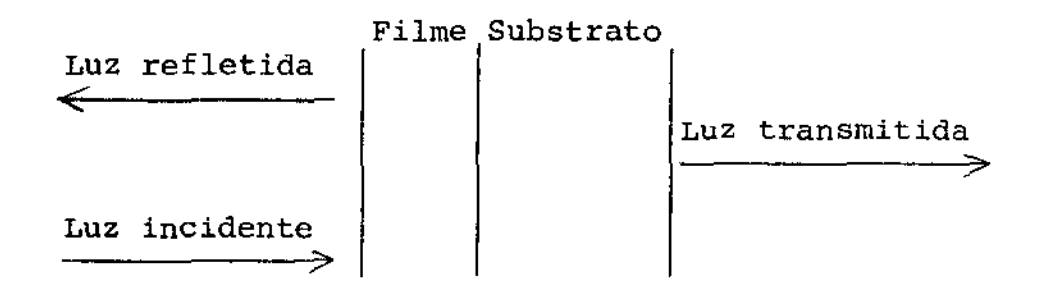

A transmitância T é definida como a razão entre o fluxo de energia da luz transmitida e o da luz incidente. E a re flectância R como a razão entre o fluxo de energia da luz refle tida e o da luz incidente.

A transmitância e a reflectância são funções de  $n^{\,}_{1}$ k 1 *e* d que se expressam convenientemente em termos dos coeficientes de Fresnel, que definiremos a seguir.

Consideremos uma onda plana monocromática que incide sobre a superfície de separação entre dois meios, dielétricos de índices de refração n<sub>o</sub> e n<sub>1</sub> como mostra a Figura 1, na qual c eixo x representa a separação entre o filme e o meio ambiente.

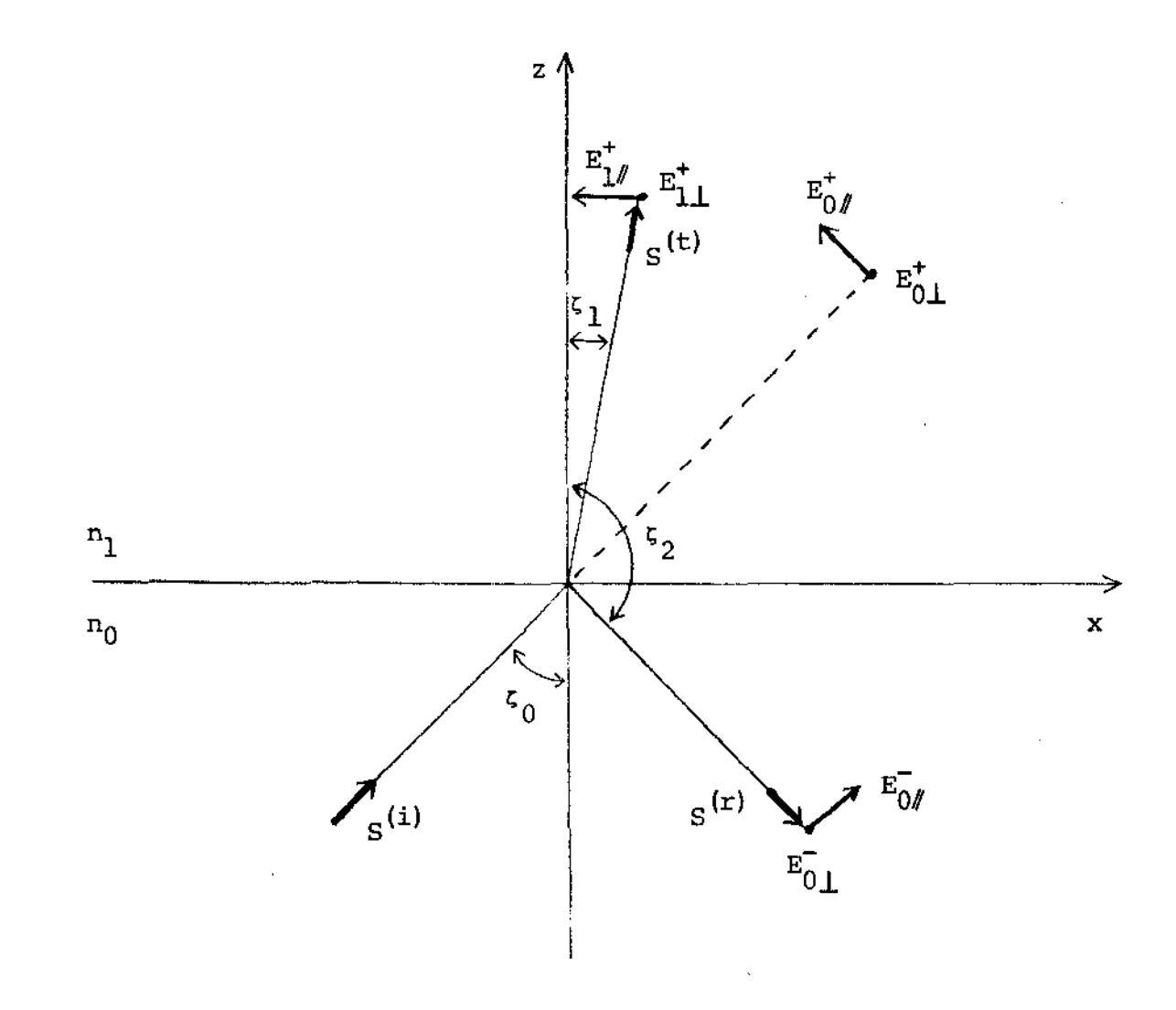

Figura 1 - Reflexão e refração de uma onda plana; o plano de incidência como sendo o pla no x0z.

De acordo com esta figura usaremos a seguinte notação:  $s^{(i)}$  - Onda plana incidente.  $s^{(r)}$  - Onda refletida.

 $s^{(t)}$  - Onda transmitida.

- $\mathfrak{c}_0$  Angulo de incidência.
- $\zeta_1$  Ângulo de refração.
- $\zeta_2$  Ângulo de reflexão.
- $\overline{E}_{0}$  e  $\overline{E}_{0}$  Componentes do vetor elétrico para a onda refletida paralela e perpendicular ao plano de incidência, res pectivamente, para o meio n 0
- $E_{0\ell}^+$  e  $E_{0\perp}^+$  Idem para a onda incidente.
- e  $E_{1\perp}^{\dagger}$  Idem para a onda transmitida para o meio  $n_{1}^{\phantom{\dagger}}$  .

Assumindo que os meios tem permeabilidade magnética =  $\mu$ <sub>1</sub> = 1, o que efetivamente ocorre em frequências ópticas, as componentes do campo elétrico incidente são (veja Born *e* Wolf  $[5]$  :

$$
E_X^{(i)} = -E_{0\#}^{\dagger} \cos \zeta_0 e^{-i \tau_i}
$$
  

$$
E_Y^{(i)} = E_{0\perp}^{\dagger} e^{-i \tau_i}
$$
  

$$
E_Z^{(i)} = E_{0\#}^{\dagger} \sin \zeta_0 e^{-i \tau_i}
$$

onde

$$
r_{\mathbf{i}} = w \left( t - \frac{x \text{ sen } \zeta_0 + z \text{ cos } \zeta_0}{v_0} \right)
$$

Na expressão de  $\tau_{i}$ , t representa o tempo; w a frequência circular da onda e  $v_0$  é a velocidade da luz no meio  $n_0$ .

As componentes do campo magnético são

$$
H_X^{(1)} = -E_{0L}^+ \cos \zeta_0 \sqrt{\epsilon_0} e^{-i \tau_1}
$$
  

$$
H_Y^{(1)} = -E_{0A}^+ \sqrt{\epsilon_0} e^{-i \tau_1}
$$
  

$$
H_Z^{(1)} = E_{0L}^+ \sec \zeta_0 \sqrt{\epsilon_0} e^{-i \tau_1}
$$

 $\epsilon_0$  representa a constante dielétrica do meio. onde Com relação ao campo transmitido temos:

$$
E_{x}^{(t)} = -E_{1}^{+} \cos \zeta_{1} e^{-i \tau_{t}}
$$
  
\n
$$
E_{y}^{(t)} = E_{1}^{+} e^{-i \tau_{t}}
$$
  
\n
$$
E_{z}^{(t)} = E_{1}^{+} \sin \zeta_{1} e^{-i \tau_{t}}
$$
  
\n
$$
H_{x}^{(t)} = -E_{1}^{+} \cos \zeta_{1} \sqrt{\epsilon_{1}} e^{-i \tau_{t}}
$$

$$
H_Y^{(t)} = -E_{1}^+ \sqrt{\epsilon_1} e^{-i \tau_t}
$$
  

$$
H_Z^{(t)} = E_{1}^+ \text{ sen } \zeta_1 \sqrt{\epsilon_1} e^{-i \tau_t}
$$

onde

$$
\tau_t = w \left( t - \frac{x \sin \zeta_1 + z \cos \zeta_1}{v_1} \right)
$$

onde  $v_1$  representa a velocidade da luz no meio  $n_1$ . Analogamente para o campo refletido temos

$$
E_X^{(r)} = -E_{0\ell}^{-} \cos \zeta_2 e^{-i \tau_r}
$$
  
\n
$$
E_Y^{(r)} = E_{0\ell}^{-} e^{-i \tau_r}
$$
  
\n
$$
E_Z^{(r)} = E_{0\ell}^{-} \sin \zeta_2 e^{-i \tau_r}
$$
  
\n
$$
H_X^{(r)} = -E_{0\ell}^{-} \cos \zeta_2 \sqrt{\epsilon_0} e^{-i \tau_r}
$$
  
\n
$$
H_Y^{(r)} = -E_{0\ell}^{-} \sqrt{\epsilon_0} e^{-i \tau_r}
$$
  
\n
$$
H_Z^{(r)} = E_{0\ell}^{-} \sin \zeta_2 \sqrt{\epsilon_0} e^{-i \tau_r}
$$

 $com$ 

 $\frac{1}{3}$  $\begin{array}{c} 1 \\ 1 \\ 2 \end{array}$ 

 $\frac{1}{3}$ 

$$
\tau_r = w \left( t - \frac{x \text{ sen } \zeta_2 + z \text{ cos } \zeta_2}{v_0} \right)
$$

Agora vamos impor as condições de contorno sobre os campos E e H na superfície de separação entre os dois meios, isto é, a continuidade das componentes tangenciais do campo elétrico E e do campo magnético H . Considerando a origem na Figura 1 temos,  $t = 0$ ,  $x = y = z = 0$  o que implica  $\tau_i = \tau_t = \tau_r = 0$ . Logo:

$$
E_{X}^{(i)} + E_{X}^{(r)} = E_{X}^{(t)}
$$
  
\n
$$
E_{Y}^{(i)} + E_{Y}^{(r)} = E_{Y}^{(t)}
$$
  
\n
$$
H_{X}^{(i)} + H_{X}^{(r)} = H_{X}^{(t)}
$$
  
\n
$$
H_{Y}^{(i)} + H_{Y}^{(r)} = H_{Y}^{(t)}
$$
  
\n(1.2.1)

Substituindo em (1.2.1) as expressões apresentadas anteriormente, temos:

$$
\cos \zeta_0 \left[ E_{0}^+ - E_{0}^- \right] = \cos \zeta_1 \left[ E_{1}^+ \right] \tag{1.2.2}
$$

$$
E_{0\perp}^{+} + E_{0\perp}^{-} = E_{1\perp}^{+}
$$
 (1.2.3)

de Maxwell  $n = \sqrt{\epsilon \mu}$  e  $\sqrt{\epsilon_0}$  cos  $\zeta_0$   $[E_{0\perp}^+ - E_{0\perp}^-]$  =  $E_{1\perp}^+$  cos  $\zeta_1$   $\sqrt{\epsilon_1}$  ou usando a relação

$$
\frac{\text{sen } \zeta_0}{\text{sen } \zeta_1} = \frac{\mathbf{v}_0}{\mathbf{v}_1} = \sqrt{\frac{\epsilon_1 \mathbf{u}_1}{\epsilon_0 \mathbf{u}_0}} = \frac{\mathbf{n}_1}{\mathbf{n}_0} = \mathbf{n}_{01}
$$

**temos:** 

$$
n_0 \cos \zeta_0
$$
  $E_{0\perp}^+ - E_{0\perp}^-$  =  $n_1 E_{1\perp}^+ \cos \zeta_1$  (1.2.4)

$$
n_0 \left[ E_{0}^+ + E_{0}^- \right] = n_1 \left[ E_{1}^+ \right] \tag{1.2.5}
$$

Nós podemos resolver (1.2.2), (1.2.3), (1.2.4) e (1.2.5) **para as componentes das ondas refletidas e transmitidas em termos da onda incidente. De (1.2.5) tiramos** 

$$
\frac{n_0}{n_1} \left[ 1 + \frac{E_{0\ell}^-}{E_{0\ell}^+} \right] = \frac{E_{1\ell}^+}{E_{0\ell}^+}
$$
 (1.2.6)

como de (1.2.2)

$$
\frac{E_{0}^{-}}{E_{0}^{+}} = -\frac{\cos t_{1}}{\cos t_{0}} \cdot \frac{E_{1}^{+}}{E_{0}^{+}} + 1
$$
\n(1.2.7)

 $\mathbf{r}$ 

Substituindo (1.2.7) em (1.2.6) temos:

$$
\frac{E_{1}^{+}}{E_{0}^{+}} = t_{1} = \frac{2 n_0 \cos \zeta_0}{n_0 \cos \zeta_1 + n_1 \cos \zeta_0}
$$
 (1.2.8)

De (1.2.3)

j

$$
\frac{E_{1\perp}^{+}}{E_{0\perp}^{+}} = 1 + \frac{E_{0\perp}^{-}}{E_{0\perp}^{+}}
$$
 (1.2.9)

e de (1.2.4)

 $\mathcal{L}^{\text{max}}_{\text{max}}$  and  $\mathcal{L}^{\text{max}}_{\text{max}}$ 

$$
\frac{\overline{E}_{01}}{\overline{E}_{01}^+} = \frac{-n_1 \cos \zeta_1}{n_0 \cos \zeta_0} \cdot \frac{\overline{E}_{11}^+}{\overline{E}_{01}^+} + 1 \qquad (1.2.10)
$$

Substituindo (1.2.10) em (1.2.9) temos:

$$
\frac{E_{1\perp}^{+}}{E_{0\perp}^{+}} = E_{1\perp} = \frac{2 n_0 \cos \zeta_0}{n_0 \cos \zeta_0 + n_1 \cos \zeta_1}
$$
 (1.2.11)

Da mesma maneira acima, podemos obter

$$
\frac{\mathbf{E}_{0\perp}}{\mathbf{E}_{0\perp}} = \mathbf{r}_{1\perp} = \frac{\mathbf{n}_0 \cos \zeta_0 - \mathbf{n}_1 \cos \zeta_1}{\mathbf{n}_0 \cos \zeta_0 + \mathbf{n}_1 \cos \zeta_1}
$$
 (1.2.12)

$$
\frac{\vec{E_{0}}}{\vec{E_{0}}}
$$
 =  $\mathbf{r_{1}}$  =  $\frac{n_1 \cos \zeta_0 - n_0 \cos \zeta_1}{n_0 \cos \zeta_1 + n_1 \cos \zeta_0}$  (1.2.13)

 $\bar{\mathcal{A}}$ 

Desta forma temos os coeficientes de Fresnel  $r_{1/\ell}$ para a reflexão e $\tau_{1\#}$  e  $\tau_{1\bot}$  para a transmissão. e

As expressões (1.2.8), (1.2.11), (1.2.12) e (1.2.13) são válidas para dielétricos, no caso de meios absorventes substituímos os índices de refração reais  $n_0$  e  $n_1$  pelos índices complexos  $n_0 - i k_0$  e  $n_1 - i k_1$ .

# 1.3) APLICAÇÃO DO MÉTODO DA MATRIZ PARA AVALIAR A REFLECTÂNCIA E TRANSMITANCIA:

Considerando um sistema de k camadas como mostra a figura abaixo;

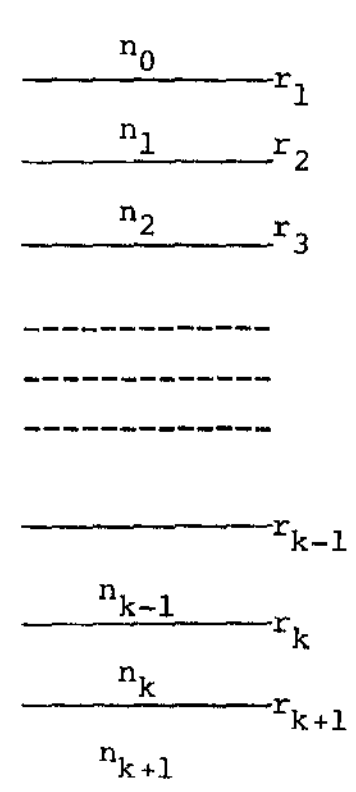

e de acordo com Heavens *[91* temos que

$$
E_{k-1} = E_k \cos x_k d_k + \frac{i \sin x_k d_k}{n_k} H_k \qquad (1.3.1)
$$

 $H_{k-1}$  =  $E_k$  i  $n_k$  sen  $x_k$  d<sub>k</sub> +  $H_k$  cos  $x_k$  d<sub>k</sub>  $(1.3.2)$ 

onde  $E_{k-1}$ ,  $E_k$ ,  $H_{k-1}$ ,  $H_k$  representam as componentes do campo elétrico e magnético respectivamente, para um sistema de várias camadas. Nestas equações temos:

$$
x_k = \frac{2\pi n_k \cos \zeta_k}{\lambda}
$$

Índice de refração da camada correspondente.  $n_{\bf k}$ Comprimento de onda da luz. λ Espessura da camada.  $\mathbf{d}_{\mathbf{k}}$ 

Admitância caracteristica do meio.  $n_{\rm K}$ 

Podemos notar que as equacões (1.3.1) e (1.3.2) que re presentam a dependência linear de  $E_{k-1}$ ,  $H_{k-1}$  sobre  $E_k$ ,  $H_k$ podem ser escritas na forma matricial

$$
\begin{bmatrix} E_{k-1} \\ H_{k+1} \end{bmatrix} = \begin{bmatrix} \cos x_k d_k & \frac{i \sin x_k d_k}{n_k} \\ \frac{i}{n_k} d_k & \cos x_k d_k \end{bmatrix} \begin{bmatrix} E_k \\ H_k \end{bmatrix}
$$

 $Chamando$  $C_m = \sum_{i=1}^{m-1} d_i$ , usando os coeficientes de Fresnel (1.2.8), (1.2.11), (1.2.12) e (1.2.13) e tomando  $\gamma_m = x_m c_m$ obtemos [9, pág. 71] a relação de recorrência

$$
\begin{bmatrix} E_{m-1}^{+} \\ E_{m-1}^{-} \end{bmatrix} = \frac{1}{t_m} \begin{bmatrix} e^{i\gamma_{m-1}} & r_m \ e^{i\gamma_{m-1}} & -i\gamma_{m-1} \\ r_m \ e^{-i\gamma_{m-1}} & e^{-i\gamma_{m-1}} \end{bmatrix} \begin{bmatrix} E_m^{+} \\ E_m^{-} \end{bmatrix} \tag{1.3.3}
$$

Para um sistema de n camadas:

$$
\begin{bmatrix} E_0^+ \\ E_0^- \end{bmatrix} = \frac{(c_1)(c_2) \dots (c_{n+1})}{t_1 \ t_2 \dots t_{n+1}} \begin{bmatrix} E_{n+1}^+ \\ E_{n+1}^- \end{bmatrix}
$$
 (1.3.4)

onde

$$
(c_m) = \begin{bmatrix} i & \gamma_{m-1} & & i & \gamma_{m-1} \\ e & \gamma_{m-1} & & e^{-i\gamma_{m-1}} \\ r_m & e^{-i\gamma_{m-1}} & e^{-i\gamma_{m-1}} \end{bmatrix}
$$
 (1.3.5)

Podemos portanto expressar $E_0^-$ e $E_{n+1}^+$ em termos de  $E_0^+$  e obter os coeficientes de reflexão e transmissão.

Escrevendo o produto matricial

$$
(c_1) (c_2) \dots (c_{n+1}) = \begin{pmatrix} x_1 & x_2 \\ x_3 & x_4 \end{pmatrix}
$$

nos obtemos de (1.3.4)

e

$$
\frac{x_3}{x_1} = \frac{E_0}{E_0^+} = r
$$

$$
\frac{t_1 \ t_2 \ \cdots \ t_{n+1}}{x_1} = \frac{E_{n+1}^+}{E_0^+} = t'
$$

 $\ddotmark$ O fluxo de energia s correspondente a uma onda ele romagnética num meio de índice de refração n é dado pelo teore ma de Poynting  $\vec{S} = \frac{4c}{\pi} n |\vec{E}|^2$ . A reflectância e transmitância são dados por:

$$
R = \frac{(E_0^+)(E_0^+)^*}{(E_0^+)(E_0^+)^*}
$$

e

$$
T = \frac{n_{m+1}}{n_0} \cdot \frac{(\mathbf{E}_{n+1}^+) \cdot (\mathbf{E}_{n+1}^+)^*}{(\mathbf{E}_0^+) \cdot (\mathbf{E}_0^+)^*}
$$

onde por A\* estamos denotando o conjugado de A . Usando as expressões acima:

$$
R = \frac{x_3 \cdot x_3^*}{x_1 \cdot x_1^*}
$$

e

$$
T = \frac{(t_1 \ t_2 \ \cdots \ t_{n+1}) \ (t_1^* \ t_2^* \ \cdots \ t_{n+1}^*)}{x_1 \cdot x_1^*}
$$

Com o método da matriz exposto anteriormente e a partir dos coeficientes de Fresnel, podemos deduzir métodos para o cãlculo da reflectância e transmitância para um único filme absor vente depositado sobre um substrato transparente.

o filme em estudo é absorvente e portanto devemos subs tituir o <mark>indice de refração  $n_1$  por  $n_1 - i k_1$ .</mark> O método da matriz será aplicado para o caso de incidência normal o que é coe rente com as medidas realizadas sobre as amostras estudadas.

# O método:

Os coeficientes de Fresnel de reflexão e transmissão na superfície de contato m serão representados por

$$
r_m = g_m + i h_m
$$
  

$$
t_m = 1 + g_m + i h_m
$$

Os meios (m-1) e m são absorventes com índices de refração n<sub>m-l</sub> – i $k_{m-1}$  e n<sub>m</sub> – i $k_m$ ; no caso de incidência normal temos:

$$
g_m = \frac{n_{m-1}^2 + k_{m-1}^2 - n_m^2 - k_m^2}{(n_{m-1} + n_m)^2 + (k_{m-1} + k_m)^2}
$$
  

$$
h_m = \frac{2(n_{m-1} - k_m - n_m - k_{m-1})}{(n_{m-1} + n_m)^2 + (k_{m-1} + k_m)^2}
$$

Considerando  $d_{m-1}$  a espessura da camada (m-1) então  $e^{i\gamma_{m-1}}$ o termo de fase na matriz (1.3.5) será escrito:

$$
e^{i\gamma_{m-1}} = e^{\frac{i2\pi}{\lambda}(n_{m-1} - i k_{m-1}) d_{m-1}} = e^{\alpha_{m-1}} e^{i\gamma_{m-1}}
$$

onde

$$
\alpha_{m-1} = \frac{2\pi}{\lambda} k_{m-1} d_{m-1}
$$

 $\gamma_{m-1} = \frac{2\pi}{\lambda} n_{m-1} d_{m-1}$ 

Por simplicidade usaremos a notação

$$
(\mathbf{c}_{\mathbf{m}}) = \begin{bmatrix} \mathbf{p}_{\mathbf{m}} + \mathbf{i} \mathbf{q}_{\mathbf{m}} & \mathbf{r}_{\mathbf{m}} + \mathbf{i} \mathbf{s}_{\mathbf{m}} \\ \mathbf{t}_{\mathbf{m}} + \mathbf{i} \mathbf{u}_{\mathbf{m}} & \mathbf{v}_{\mathbf{m}} + \mathbf{i} \mathbf{w}_{\mathbf{m}} \end{bmatrix}
$$

Um subindice de notação dupla serve para denotar  $\circ$ s elementos do produto matricial. Por exemplo os elementos de  $(c_1)(c_2)$ são escritos como:

$$
\begin{bmatrix} p_{12} & * & i & q_{12} & & r_{12} & * & i & s_{12} \\ \vdots & \vdots & \vdots & \vdots & \ddots & \vdots & \vdots
$$

Na notação usada

$$
(c_m) = \begin{bmatrix} i\gamma_{m-1} & & & & i\gamma_{m-1} \\ e^{-i\gamma_{m-1}} & & e^{-i\gamma_{m-1}} \end{bmatrix} \equiv \begin{bmatrix} p_m + i q_m & r_m + i s_m \\ t_m + i q_m & v_m + i w_m \end{bmatrix}
$$

onde

 ${\bf e}$ 

$$
P_{m} = e^{a_{m-1}} \cos \gamma_{m-1}
$$
\n
$$
q_{m} = e^{a_{m-1}} \sin \gamma_{m-1}
$$
\n
$$
r_{m} = e^{a_{m-1}} (q_{m} \cos \gamma_{m-1} - h_{m} \sin \gamma_{m-1})
$$
\n
$$
S_{m} = e^{a_{m-1}} (h_{m} \cos \gamma_{m-1} + g_{m} \sin \gamma_{m-1})
$$
\n
$$
t_{m} = e^{-a_{m-1}} (q_{m} \cos \gamma_{m-1} + h_{m} \sin \gamma_{m-1})
$$
\n
$$
u_{m} = e^{-a_{m-1}} (h_{m} \cos \gamma_{m-1} - g_{m} \sin \gamma_{m-1})
$$
\n
$$
v_{m} = e^{-a_{m-1}} \cos \gamma_{m-1}
$$
\n
$$
w_{m} = -e^{-a_{m-1}} \sin \gamma_{m-1}
$$

Aplicando o método apresentado para um único filme ab sorvente sobre um substrato transparente, simplificações aparecem.

A primeira matriz ou seja  $(c_1)$  é:

$$
\begin{pmatrix} 1 & & & & g_1 + i & h_1 \\ & & & & & 1 \\ g_1 + i & h_1 & & & 1 \end{pmatrix}
$$

Para um filme, como mostra a Figura 2, de Índice  $n_1 - i k_1$ 

e espessura d sobre um substrato de Índice  $n_2$  ( $k_2 = 0$  pois este é não absorvente, como por exemplo vidro, quartzo) podemos encontrar a reflectância, para um determinado comprimento de onda  $\lambda$  . Aplicando as

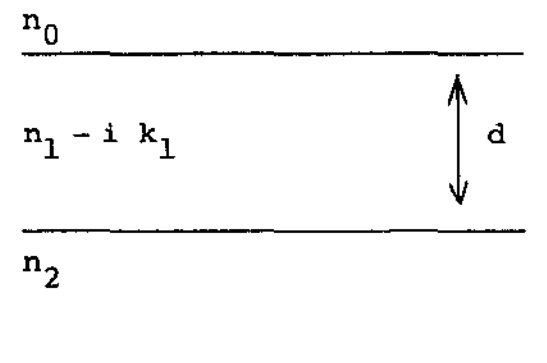

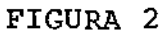

relações vistas anteriormente temos:

$$
g_1 = \frac{n_0^2 - n_1^2 - k_1^2}{(n_0 + n_1)^2 + k_1^2}
$$

$$
h_1 = \frac{2 n_0 k_1}{(n_0 + n_1)^2 + k_1^2}
$$

$$
g_2 = \frac{n_1^2 - n_2^2 + k_1^2}{(n_1 + n_2)^2 + k_1^2}
$$

$$
h_2 = \frac{-2 (n_2 k_1)}{(n_1 + n_2)^2 + k_1^2}
$$

$$
P_{2} = e^{a_{1}} \cos \gamma_{1}
$$
\n
$$
q_{2} = e^{a_{1}} \sin \gamma_{1}
$$
\n
$$
r_{2} = e^{a_{1}} (q_{2} \cos \gamma_{1} - h_{2} \sin \gamma_{1})
$$
\n
$$
t_{2} = e^{-a_{1}} (q_{2} \cos \gamma_{1} + h_{2} \sin \gamma_{1})
$$
\n
$$
s_{2} = e^{a_{1}} (h_{2} \cos \gamma_{1} + g_{2} \sin \gamma_{1})
$$
\n
$$
u_{2} = e^{-a_{1}} (h_{2} \cos \gamma_{1} - g_{2} \sin \gamma_{1})
$$
\n
$$
v_{2} = e^{-a_{1}} \cos \gamma_{1}
$$
\n
$$
w_{2} = -e^{-a_{1}} \sin \gamma_{1}
$$

onde:

 $\frac{2 \pi k_1 d}{\lambda}$  $a_1 =$ 

 $=\frac{2 \pi n_1 d}{\lambda}$  (em radianos).  $\mathbf{Y}_1$ 

Fazendo o produto de  $(c_1)$  por  $(c_2)$  obtemos a reflectân cia:

$$
R_1 = \frac{x_3 \cdot x_3^*}{x_1 \cdot x_1^*} = \frac{t_{12}^2 + u_{12}^2}{t_{12}^2 + u_{12}^2}
$$

 $<sub>ande</sub>$ :</sub>

 $t_{12} = p_2 + q_1 t_2 - h_1 u_2$  $q_{12} = q_2 + h_1 t_2 + q_1 u_2$  $t_{12} = t_2 + g_1 p_2 - h_1 q_2$  $u_{12} = u_2 + h_1 p_2 + g_1 q_2$ 

no que resulta:

$$
R_1 = \frac{(q_1^2 + h_1^2)e^{-2\alpha}1 + (q_2^2 + h_2^2)e^{-2\alpha}1 + B \text{ sen } (2\gamma_1) + A \text{ cos } (2\gamma_1)}{e^{2\alpha}1 + (q_1^2 + h_1^2)(q_2^2 + h_2^2)}e^{-2\alpha}1 + C \text{ cos } (2\gamma_1) + D \text{ sen } (2\gamma_1)}
$$

 $(1.3.6)$ 

sendo

A = 2  $(g_1 g_2 + h_2 h_1)$  $B = 2 (q_1 h_2 - q_2 h_1)$  $C = 2 (q_1 q_2 - h_2 h_1)$  $D = 2 (g_1 h_2 + g_2 h_1)$ 

Como em nosso caso o filme é absorvente a reflexão pe-

lo lado do filme  $(R_{\c{1}})$  é diferente daquela pelo lado do substrato  $(R_2)$ . Substituindo  $r_1$  por  $-r_2$  e  $r_2$  por  $-r_1$  na deduçao da equação (1.3.6) temos:

$$
R_2 = \frac{(g_2^2 + h_2^2)e^{-2\alpha_1} + (g_1^2 + h_1^2)e^{-2\alpha_1} + A \cos (2\gamma_1) - B \sin (2\gamma_1)}{e^{2\alpha_1} + (g_1^2 + h_1^2)(g_2^2 + h_2^2)e^{-2\alpha_1} + C \cos (2\gamma_1) + D \sin (2\gamma_1)}
$$

(1.3.7)

onde  $R_2$  que é indicado por  $R_1'$  na referência [9, pág. 77] apre senta um erro de sinal como também foi constatado por Nilsson na referência (24]].

E finalmente para a transmitância temos:

$$
T = \frac{n_2}{n_0} \cdot \frac{(t_1 \ t_2) \cdot (t_1 \cdot t_2 \cdot)}{x_1 \cdot x_1 \cdot} \tag{1.3.8}
$$

sendo:

 $t_1 = 1 + g_1 + ih_1$  $t_1^* = 1 + g_1 - ih_1$  $t_2 = 1 + g_2 + i h_2$  $t_2^* = 1 + g_2 - i h_2$ 

Resolvendo (1.3.8) obtemos:

$$
T = \frac{n_2}{n_0} \cdot \frac{[(1+g_1)^2 + h_1^2] [(1+g_2)^2 + h_2^2]}{e^{2\alpha_1} + (g_1^2 + h_1^2) (g_2^2 + h_2^2) e^{-2\alpha_1} + C \cos (2\gamma_1) + D \text{ sen } (2\gamma_1)}
$$

(1.3.9)

Estas expressões de  $R_1$ ,  $R_2$  e  $T$  constituem o modelo m<mark>atemático que ut</mark>ilizaremos na estimativa dos parâmetros  $n_{\hat{1}}$  ,  ${\tt k}_1$  e d do filme considerado. Em termos matemáticos estaremos lidando com um sistema de equações não linear.

# CAPÍTULO II

# <u>UM MÉTODO DE AVALIAÇÃO DAS CONSTANTES ÓTICAS</u> (n<sub>1</sub>, k<sub>1</sub>, d)

## 2.1) INTRODUÇÃO:

Descrevemos agora o método desenvolvida por Manifacier, Gasiot e Fillard [17] para a determinação aproximada das constantes óticas  $n_1$  (índice de refração do filme),  $k_1$  (coeficiente de extinção) e d (espessura do filme) na região de fraca absor çao.

O método descrito a seguir permite estimar explícitamente os valores de  $n_1$ ,  $k_1$  e d a partir de medidas da transmitância, T, da luz sobre o filme.

## 2.2) O MÉTODO DESENVOLVIDO POR MANIFACIER, GASIOT E FILLARD:

Na Figura 3 apresenta-se um filme fino com índice de refração complexo  $\theta = n_1 - i k_1$  , limitado por dois meios transparentes com indices de refração  $n_{0}$  (do ar) e  $n_{2}$  (do substr<u>a</u> to).

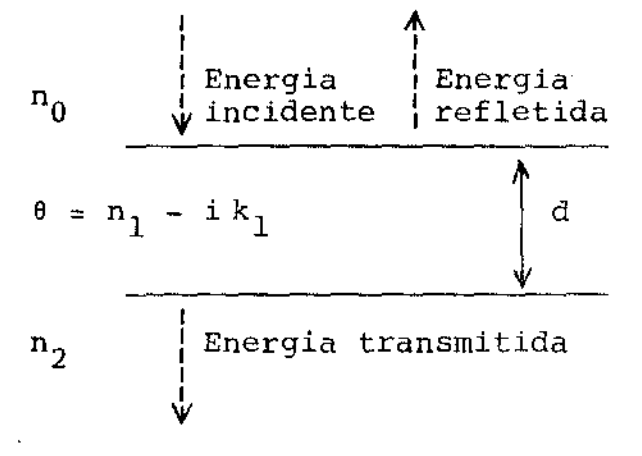

FIGURA 3 - Reflexão e transmissão da luz por um unico filme.

No caso de incidência normal a amplitude da onda trans mitida é dada por

A = 
$$
\frac{t_1 t_2}{1 + r_1 r_2} \frac{\exp(-2\pi i \theta d / \lambda)}{1 + r_1 r_2 \exp(-4\pi i \theta d / \lambda)}
$$

onde os termos  $t_1$ ,  $t_2$ ,  $r_1$  e  $r_2$  são os coeficientes de Fresnel para transmissão e reflexão respectivamente. A transmissão é dada por

$$
T = \frac{n_2}{n_0} (A A^*)
$$

e como estamos tratando de camadas fracamente absorventes ou seja  $k_1^2 \ll (n_1 - n_0)^2$  e  $k_1^2 \ll (n_1 - n_2)^2$  temos:

$$
A = \frac{t_1 t_2 \exp(-2\pi d i (n_1 - ik_1) / \lambda)}{1 + r_1 r_2 \exp(-4\pi d i (n_1 - ik_1) / \lambda)}
$$
  
= 
$$
\frac{t_1 t_2 \exp(-2\pi n_1 d i / \lambda - 2\pi k_1 d / \lambda)}{1 + r_1 r_2 \exp(-4\pi n_1 d i / \lambda - 4\pi k_1 d / \lambda)}
$$

Logo:

$$
T = \frac{n_2}{n_0} \cdot \frac{t_1^2 t_2^2 \exp(-4\pi k_1 d / \lambda)}{Y}
$$

onde

$$
y = 1 + r_1 r_2 (\exp (4\pi n_1 d i / \lambda - 4\pi k_1 d / \lambda)) +
$$
  
+  $r_1 r_2 (\exp (-4\pi n_1 d i / \lambda - 4\pi k_1 d / \lambda)) +$   
+  $r_1^2 r_2^2 (\exp (-8\pi k_1 d / \lambda))$ 

ou ainda:

$$
T = \frac{n_2}{n_0} \left[ \frac{t_1^2 t_2^2 \exp(-4\pi k_1 d / \lambda)}{1 + r_1^2 r_2^2 \exp(-8\pi k_1 d / \lambda) + 2 r_1 r_2 \exp(-4\pi k_1 d / \lambda) \cos(4\pi n_1 d / \lambda)} \right]
$$

Como já foi mostrado no capítulo anterior, para incidência normal temos:

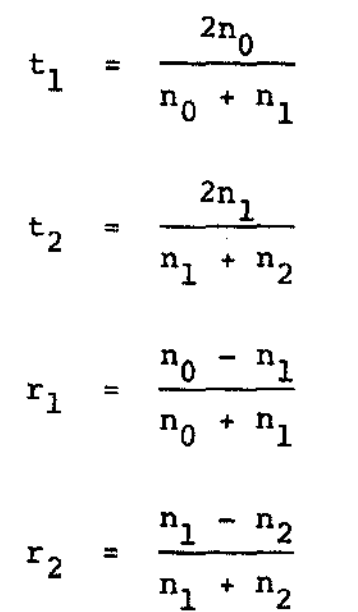

Fazendo

$$
\alpha = \exp(-4\pi k_1 d / \lambda)
$$
 (2.2.1)  

$$
c_1 = (n_1 + n_0) (n_2 + n_1)
$$

$$
c_2 = (n_1 - n_0) (n_2 - n_1)
$$

e substituindo as expressões de  $t_1$ ,  $t_2$ ,  $r_1$  e  $r_2$  temos:

$$
T = \frac{16 n_0 n_2 n_1^2 \alpha}{c_1^2 + c_2^2 \alpha^2 + 2 c_1 c_2 \alpha \cos (4 \pi n_1 d / \lambda)}
$$

Os máximos e mínimos de T ocorrem para

$$
\frac{4\pi n_1 d}{\lambda} = \pi \pi \qquad (2.2.2)
$$

m inteiro.

Nos casos que nos interessam (filme sernicondutor sobre substrato de vidro ou quartzo) temos sempre  $n_1 > n_2$ , onde mos verificar facilmente que  $c^2$  < 0. Os valores extremos da transmissão são:

$$
T_{\max} = \frac{16 n_0 n_2 n_1^2 \alpha}{(c_1 + c_2 \alpha)^2}
$$
 (2.2.3)

$$
T_{min} = \frac{16 n_0 n_2 n_1^2 \alpha}{(c_1 - c_2 \alpha)^2}
$$
 (2.2.4)

Neste método Manifacier, Gasiot e Fillard consideram  $T_{max}$  e  $T_{min}$  como funções contínuas de  $\lambda$ . Estas funções seriam

as envolventes dos máximos mo mostra a Figura 4.  $T_{\text{max}}(\lambda)$  e dos mínimos  $T_{\text{min}}(\lambda)$ , co

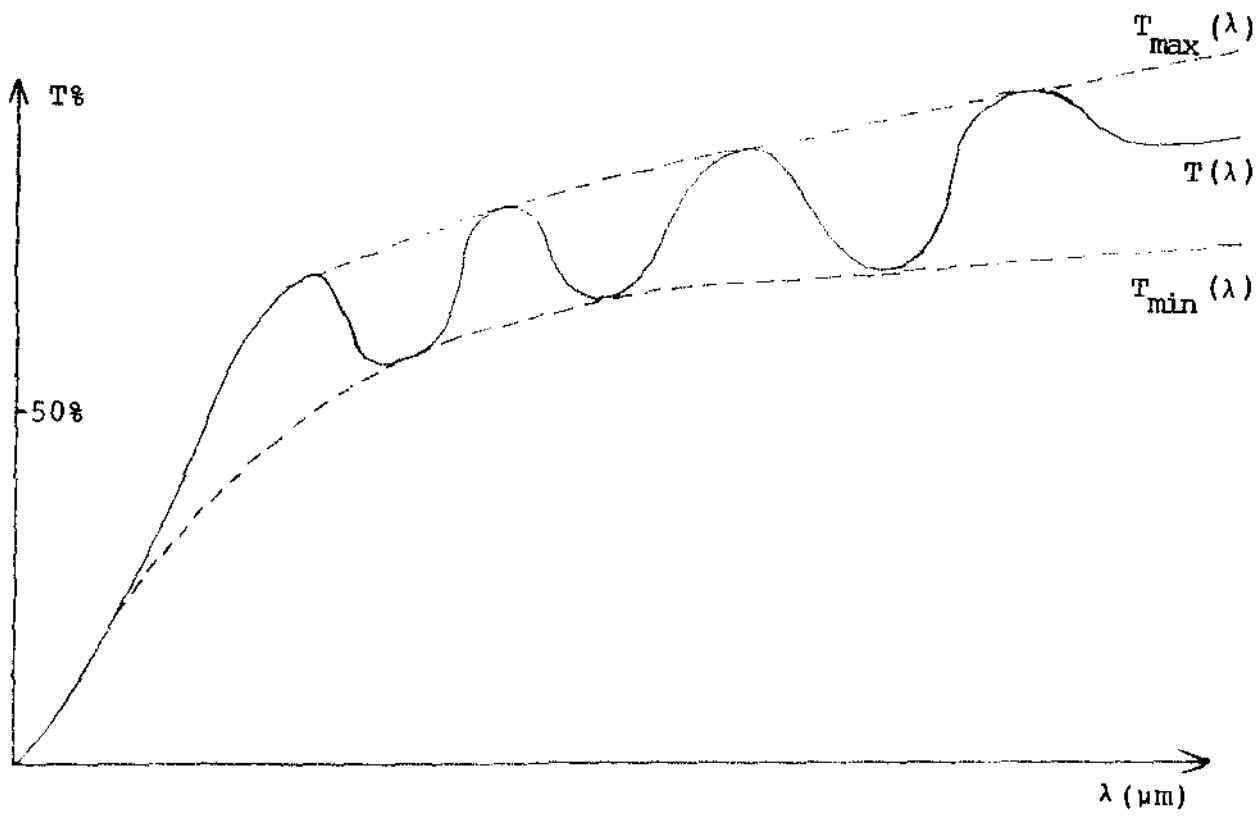

FIGURA 4 - Espectro de transmissão tomado como exemplo.

Tomando a razão de  $T_{max}$  e  $T_{min}$  temos:

$$
\frac{\mathbf{T}_{\text{max}}}{\mathbf{M}_{\text{min}}} = \frac{(c_1 - c_2 \alpha)^2}{(c_1 + c_2 \alpha)^2}
$$

$$
\hbox{\tt donde:}
$$

$$
\alpha = \frac{c_1 [1 - (T_{\text{max}} / T_{\text{min}})^{1/2}]}{c_2 [1 + (T_{\text{max}} / T_{\text{min}})^{1/2}]}
$$
(2.2.5)

Da equação (2.2.3) temos:

$$
n_1 = \left[ N + (N^2 - n_0^2 n_2^2)^{1/2} \right]^{1/2}
$$

onde

$$
N = \frac{n_0^2 + n_2^2}{2} + 2 n_0 n_2 \frac{T_{\text{max}} - T_{\text{min}}}{T_{\text{max}} \cdot T_{\text{min}}}
$$

Notamos que  $\mathsf{n}_1$  é explicitamente determinado de  $\mathsf{T}_{\texttt{max}}$  ,  $\mathsf{T}_{\texttt{min}}$  ,  $n_2$  **e**  $n_0$  para o mesmo comprimento de onda  $\lambda$ .

Conhecendo n <sup>1</sup>nós podemos determinar *a* da equaçao (2.2.5}. A espessura d do filme pode ser calculada de dois máxirnos ou mlnimos usando a equação (2.2.2)

$$
\frac{4 n_1 (\lambda_1) d}{\lambda_1} = m_1
$$

e

$$
\frac{4 n_1 (\lambda_2) d}{\lambda_2} = m_2
$$

o que implica:

$$
d = \frac{(m_1 - m_2) \lambda_1 \lambda_2}{4 (n_1 (\lambda_1) \lambda_2 - n_1 (\lambda_2) \lambda_1)}
$$

ou ainda:

$$
d = \frac{M \lambda_1 \lambda_2}{(2 (n_1 (\lambda_1) \lambda_2 - n_1 (\lambda_2) \lambda_1))}
$$

onde M é o número de oscilações entre dois extremos (M = 1 en tre dois máximos ou dois mínimos consecutivos). E  $\lambda_1$ ,  $n_1(\lambda_1)$  $\lambda_2$ , n<sub>1</sub>( $\lambda_2$ ) são comprimentos de onda e índices de refração correspondentes.

Com a determinação dos valores até aqui, podemos então en<mark>contrar</mark> o valor de  $k_1$  da equação (2.2.1), o que implica:

$$
k_1 = \frac{-\lambda \ln \alpha}{4 \pi d}
$$

Quanto maior a diferença  $n_1 - n_2$ , maior a amplitude das oscilações do espectro de transmitância e consequentemente maior a precisão deste método.

O método proporciona uma maneira simples de cálculo de  $\mathbf{n_{1}}$ ,  $\mathbf{k_{1}}$  e d com precisão da mesma ordem dos métodos usados anteriormente [16] no caso de filme fracamente absorvente limitado por meios não absorventes.

# CAPÍTULO III

# MÉTODO DE LEVENBERG MARQUARDT

#### 3 .1) INTRODUÇÃO:

Para este capítulo reservamos a apresentação de alguns métodos que nos interessam particularmente. Primeiramente falamos algo a respeito do problema dos mínimos quadrados em estimati va de parâmetros não lineares, em seguida desenvolvemos o método de Gauss-Newton e algumas considerações a respeito do método do gradiente. Com os métodos expostos, apresentamos em seguida o me todo de Levenberg-Marquardt que é mais facilmente compreendido a partir dos anteriores.

#### 3.2) MÉTODO DE LEVFNBERG-MARQUARDT:

Um método comumente usado em problemas práticos de te de curvas é o método dos mínimos quadrados. Consideremos o pro de encontrar os parâmetros  $\mathbf{x_1}, \dots, \mathbf{x_n}$  que minimizam

$$
F(x) = \sum_{i=1}^{m} (f_i(x) - f_i)^2, \quad m \ge n
$$
 (3.2.1)

 $\in$   $\mathbb{R}^{n}$  ;  $\bar{f}$  os valores observados e  $\mathbf{f}_{\dot{1}}$ o modelo. Digamos que  $f_i$  é linear nos parâmetros, ou seja, é da forma

$$
f_{i}(x) = \sum_{k=1}^{n} b_{ik} x_{k} \qquad (3.2.2)
$$
Substituindo (3.2.2) em (3.2.1) obtemos:

$$
F(x) = \sum_{i=1}^{m} \begin{pmatrix} n \\ \sum_{k=1}^{n} b_{ik} x_k - \bar{f}_i \end{pmatrix}^2.
$$

ainda

 $\mathbf{r} = \mathbf{r}$ 

$$
F(x) = ||Bx - \overline{f}||^2
$$

onde B =  $(b_{ik})$  é uma matriz (m x n) e f é o vetor de dimensão n dos dados observados. Podemos escrever F(x) acima na forma

$$
F(x) = \langle Ax - f, Ax - f \rangle
$$

ou melhor

$$
F(x) = x^t (B^t B)x - 2(B^t E)x + E^t E
$$

 $P_{\odot}$  relação, observamos que  $F(x)$  é uma quadrática nos parâmetros *<sup>e</sup>*como é positiva definida, exceto quando existem colunas proporcionais em B, podemos afirmar que  $F(x)$  tem um mínimo e ele satisfaz

$$
\frac{\partial F}{\partial x_k} = 0, \qquad k = 1, 2, ..., n
$$

de onde obtemos o sistema linear

$$
(Bt B) x = Bt f
$$

que fornecem a solução de (3.2.1) e cujas equações que constituem o sistema são denominadas de equações normais.

O método de Gauss-Newton consiste na substituição da fu<mark>nção f<sub>i</sub>(x)</mark> pelos termos de primeira ordem da sua série de Taylor.

Vamos supor que  $x_1^0$ , j = 1,...,n, é uma aproximação inicial dos parâmetros que minimizam

$$
F = \sum_{i=1}^{m} \left( f_i - f_i(x) \right)^2
$$
 (3.2.3)

Expandindo f em torno de  $x_4^0$  temos:

$$
\mathbf{f} = \mathbf{f} \Big|_{\mathbf{x}^0} + \frac{\mathbf{n}}{\mathbf{j} = 1} \left( \frac{\partial \mathbf{f}}{\partial \mathbf{x}_j} \right) \Big|_{\mathbf{x}^0} \mathbf{p}_j \tag{3.2.4}
$$

onde  $p_{j} = x_{j} - x_{j}^{0}$ 

Na equação (3.2.4) os únicos valores desconhecidos são os p<sub>is</sub> constituindo um sistema linear nas suas incógnitas. Logo substituindo (3.2.4) em (3.2.3) calculamos as derivadas parciais de F , em relação aos parâmetros e igualamos a zero, ou seja:

$$
\frac{\partial F}{\partial x_j} = 0, \qquad j = 1, 2, ..., n
$$

de onde obtemos as equações normais, vistas anteriormente. Estas

equações podem ser escritas na forma matricial, como seque

$$
Gp = g \qquad (3.2.5)
$$

ende  $G = R^t R$ ,  $g = R^t(\overline{f}_1 - f_i)$  com

$$
R = \begin{bmatrix} \frac{\partial f_1}{\partial x_1} & \cdots & \frac{\partial f_1}{\partial x_n} \\ \vdots & \vdots & \ddots & \vdots \\ \frac{\partial f_n}{\partial x_1} & \cdots & \frac{\partial f_n}{\partial x_n} \end{bmatrix}
$$

para o ponto  $x_j^0$ , j = 1,...,n.

E finalmente obtemos o vetor  $p$ , uma vez que  $G$  é po sitiva definida

$$
p = g^{-1} g.
$$

Com este vetor p, encontramos uma nova estimativa e iteramos até que a convergência seja alcançada satisfatoriamente. Certos cuida dos devem ser tomados com o vetor p ; este deve ser corrigido para evitar uma extrapolação, que pode estar além da região onde a linearizacão representa satisfatoriamente a função não linear.

No método do gradiente a busca do mínimo da função F  $\rm \acute{e}$  efetuada na direção negativa do gradiente de F. Assim se  $\rm\,x^{\rm (r)}$ e uma estimativa de parâmetros

$$
x^{(r+1)} = x^{(r)} + \alpha^{(r)} \left[ \frac{-\text{ grad } F(x^{(r)})}{\left\| \text{ grad } F(x^{(r)}) \right\|} \right]
$$

onde a é o tamanho do passo.

Uma alterativa para os métodos de. Gauss-Newton e do gradiente que elimina certos problemas de convergência, é o método de Levenberg-Marquardt. Este método usa uma combinação entre a direção de Gauss-Newton e a direção do gradiente, como mostra a Figura S.

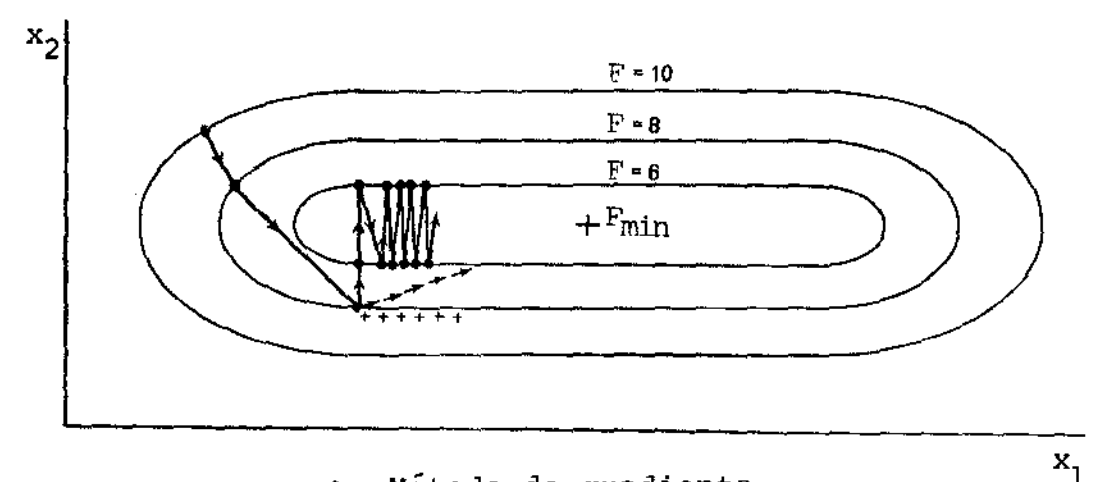

- Método do gradiente. +++ Método de Gauss-Newton. +++Método de Levenberg-Marquardt.

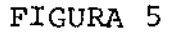

Consideremos a equação

 $(G + \lambda I)p = q$ 

onde  $\lambda I$  é uma matriz diagonal,  $\lambda > 0$ . Observe que  $\lambda = 0$  re caímos no método de Gauss-Newton. Pode-se mostrar também que  $\lambda \rightarrow \infty$  corresponde ao método do gradiente [6] e [18].

Como podemos perceber o parâmetro  $\lambda$  e que determina no método de Marquardt a sua direção. Marquardt sugeriu a estratégia seguinte para escolha de  $\lambda$ .

Seja  $Y > 1$  e  $\lambda^{(r-1)}$  o valor de  $\lambda$  na iteração anterior. Inicialmente faça  $\lambda = 10^{-2}$ . Calcule  $F(\lambda^{(r-1)})$  e  $F(\lambda^{(r-1)}/\gamma)$ . Três condições controlam a escolha de  $\lambda$ :

1. Se 
$$
F(\lambda^{(r-1)}/\gamma) \le F^{(r)}
$$
, faga  $\lambda^{(r)} = \lambda^{(r-1)}/\gamma$ .

2. Se 
$$
F(\lambda^{(r-1)}/\gamma) > F^{(r)}
$$
 e  $F(\lambda^{(r-1)}) \leq F^{(r)}$ , faça  
 $\lambda^{(r)} = \lambda^{(r-1)}$ .

3. Se 
$$
F(\lambda^{(r-1)}/\gamma) > F^{(r)}
$$
 e  $F(\lambda^{(r-1)}) > F^{(r)}$ , faga  
\n $\lambda^{(r)} = \lambda^{(r-1)} \cdot \gamma^{\theta}$ , onde  $\theta$  é o menor inteiro positivo que  
\nsatisfaz  $F(\lambda^{(r-1)} \cdot \gamma^{\theta}) \le F^{(r)}$ .

Através deste processo uma vizinhança factível é obtida e a convergência é alcançada quando:

$$
\frac{|p_j^{(r)}|}{\rho + |x_j^{(r)}|} < \epsilon
$$

para todo **j, e** p <mark>geralmente é tomado igual a 10 $^{-3}$ .</mark>

Porém, segundo Fletcher [6] esta estratégia é pouco eficiente e uma modificação é sugerida. Tal modificação é similar a de Marquardt, consistindo em aumentar ou reduzir  $\lambda$  multiplicando por  $\gamma$  ou  $1/\gamma$ , conforme a necessidade, para obter  $F(x^{(r)} + p)$  <  $F(x^{(r)})$ . O critério utilizado para determinar quando  $\lambda$  deve ser aumentado ou reduzido consiste em se fazer a razão Q

entre a redução real da soma dos quadrados  $F(x^{(r)}_{-})-F(x^{(r)}_{-p})$  e a redução estimada da soma dos quadrados pelo modelo linearizado. Logo, se  $\psi(x^{(r)})$  representa a soma estimada dos quadrados, obtemos a redução estimada pela fórmula

$$
\psi(x^{(r)}) - \psi(x^{(r)} + p) = -2 p^{t} R (\bar{f}_{i} - f_{i}) - p^{t} G p
$$

onde Q e dado pela fórmula

Q = 
$$
\frac{F(x^{(r)}) - F(x^{(r)} + p)}{\psi(x^{(r)}) - \psi(x^{(r)} + p)}
$$

se Q é um valor próximo de 1,  $\lambda$  é reduzido e se Q é um valor próximo ou menor que zero, *à* e aumentado. Na prâtica, entretanto, foi observado que, para valores intermediários, seria melhor manter o valor de  $\lambda$  para a próxima iteração. Assim, decidiu-se escolher constantes arbitrárias  $\rho$  e  $\sigma$  tais que  $0 < \rho < \sigma < 1$ e reduzir  $\lambda$  se  $Q > g$  e aumentar  $\lambda$  se  $Q < p$ . Os valores de  $\rho$  e  $\sigma$  recomendados por Fletcher são  $\rho = 0.25$  e  $\sigma = 0.75$ .

O método para aumentar *À* é similar ao usado por Marquardt, multiplicando  $\lambda$  por  $\gamma$ , mas com a diferença de que o fator y não é fixo. Foi observado, na prática, que nas primeiras iterações o valor de  $\gamma = 2$  era adequado, entretanto quando  $\lambda$  era pequeno, um fator grande, dito  $\gamma = 10$ , era necessário. Assim, decidiu-se escolher um fator y entre 2 e 10. Devido ao fato de que, para valores grandes de  $\lambda$ , crescer  $\lambda$  para Yλ corresponde aproximadamente a reduzir  $p$  para  $p/\gamma$ , e como é pos sível estimar uma correção ótima ap na direção p pela fórmula

$$
\alpha = 1/(2 - (F(x^{(r)} + p) - F(x^{(r)})) / p^{t} v^{(r)},
$$

o fator  $\gamma = 1/\alpha$  foi escolhido para aumentar  $\lambda$ . Este fator é substituído por 2 ou 10 conforme seja menor que 2 ou maior que 10, respectivamente.

Para reduzir  $\lambda$ , Fletcher usa a mesma idéia de Mar- $\zeta$ uardt, multiplicando  $\lambda$  por  $1/\gamma$ , mas usando  $\gamma = 2$  *e* defi nindo adicionalmente um valor  $\lambda_c$  tal que qualquer valor reduzido  $\lambda < \lambda_c$  é substituído por  $\lambda = 0$ . O valor  $\lambda_c$  foi escolhido de modo a satisfazer

$$
\|p(\lambda_{c})\| / \|p^{(0)}\| = 1/2.
$$

Fletcher demonstra que uma estimativa deste  $\lambda_c$  pode ser encontrada pela fórmula

$$
\lambda_{c} = 1 / ||A^{-1}||.
$$

 $c$ t o cólculo de  $\lambda_c$  exige a avaliação de  $A^{-1}$  , o que é dispen dioso, Fletcher propõe que  $\lambda$  seja recalculado somente quando for n<mark>ecessário crescer</mark>  $\lambda$  de zero para algum número positivo. I<u>s</u> to evita o cálculo repetido de  $\lambda_c$  na estratégia de redução, como também fornece o uso da estratégia de crescimento, quando  $\lambda = 0$  na iteração anterior.

Em resumo podemos descrever a estratégia de Fletcher como segue:

1. Inicie com  $\lambda = 0$ .

2. Resolva  $(A + \lambda I)p = v$  para p e avalie F' = F(x + p).

- 3. Calcule Q •
- 4. Se  $Q > \rho$ , calcule  $\alpha$  e faça  $\gamma = 1/\alpha$  (2  $\leq \gamma \leq 10$ ). Se  $\lambda = 0$ , calcule  $\lambda_c$  e faça  $\lambda = (\gamma/2)$ . $\lambda_c$ . Em caso contrário, faça  $\lambda = \gamma \lambda$ .
- 5. Se  $p \le Q \le \sigma$ , mantenha o valor de  $\lambda$  da iteração anterior.
- 6. Se  $Q > \sigma$ , faça  $\lambda = \lambda/2$ . Se  $\lambda < \lambda_c$ , faça  $\lambda = 0$ .
- 7. Se  $F' \leq F(x)$ , faça  $x = x + p$  e recalcule A e v. Em caso contrário volte ao passo 2.

A equação  $(A + \lambda I) p = v$  pode ser alternativamente subs titufda pela equaçao

 $(A + \lambda D) p = v$ 

onde D é uma matriz diagonal, cujos elementos D<sub>ii</sub> são os elementos da diagonal principal da matriz A. Ball [281 mostrou que a substituição da matriz <sup>'</sup>I por D, como definida acima, é exatamente equivalente ao escalonamento proposto por Marquardt para melhorar os aspectos numéricos dos processos computacionais. Marquardt define a matriz escalada A\* e o vetor escalado v\* como segue

$$
A^* = (a_{ij}^*) = (c_i c_j a_{ij})
$$
  

$$
v^* = (v_j^*) = (c_j v_j)
$$

onde  $\epsilon_j$  =  $(a_{jj})^{-1/2}$  éo fator escalar. Em virtude desta mudança de escala, os elementos do vetor p são dados por

$$
\mathtt{p}_j=\varepsilon_j\mathtt{p}_j{}^*
$$

onde p\* é a solução de

$$
(\mathbf{A}^{\star} + \lambda \mathbf{I}) \mathbf{p}^{\star} = \mathbf{v}^{\star} .
$$

Na verdade, a matriz D pode ser tomada como qualquer matriz diagonal com D<sub>ii</sub> > 0 para todo i. Fletcher usa na implementação de sua estratégia a matriz D como a diagonal de A , avaliada no ponto inicial, embora deixe como opção ao usuário a utilização de D = I ou outra matriz diagonal qualquer. Um estudo mais detalhado na escolha da matriz D é dado por Moré, J. na :r2ferência [20] .

## . 3) APLICAÇÃO AO PROBLEMA:

Para aplicarmos o método de Marquardt necessitamos das derivadas parciais do modelo e de uma estimativa inicial dos parâ metros com o propósito de obter a matriz  $R^t R$  e o vetor g.

A estimativa inicial para o problema foi obtida a partir do método de Manifacier, Gasiot e Fillard (Capítulo II) e de algumas aproximações decorrentes da anterior. As derivadas parciai<mark>s do modelo em relação aos</mark> parâmetros  $n_1$ ,  $k_1$  e d foram obtidas, mas devido ao fato de serem muito extensas não as coloca LOS neste trabalho.

#### CAPÍTULO IV

#### O MÉTODO DE NELDER-MEAD

#### 4.1) INTRODUÇÃO:

Em muitos problemas onde devemos estimar parâmetros não lineares a obtenção das derivadas analÍticas nem sempre são fáceis de se conseguir. Devido a este fato existem algoritmos que não necessitam de derivadas analíticas e nem de derivadas aproximadas numericamente. Um exemplo desta situação é o método de Nelder-Mead que apresentaremos a seguir, no qual somente avaliações da função são necessárias.

Este método, também conhecido como Método Simplex, foi primeiramente descrito por Himsworth, Spendley *e* Hext {26] e posteriormente desenvolvido por Nelder e Mead [23].

#### $4.2)$  O MÉTODO:

Um conjunto de  $n + 1$  pontos em um espaço n-dimensional forma um simplex.

A idéia central do método é que podemos facilmente for mar um novo simplex, a partir do atual, pela reflexão de um ponto no hiperplano construído através dos pontos restantes, Figura 6.

Se nós escolhemos para este fim o vértice do simplex no qual a função é maior, nós podemos esperar que para o vértice refletido o valor da função seja menor. Se isto ocorre então podemos continuar o processo e atingir o simplex final no qual um mínimo é obtido.

Nelder e Mead sugeriram uma aproximação mais flexível 10 qual o simplex pode ser alterado tanto em tamanho como em geometria. Com isto perdemos na regularidade dos simplex mas ganhar:.os com a possibilidade deles acomodarem-se ao comportamento local da função objetivo.

Vamos considerar a seguinte notação:

$$
\begin{array}{rcl}\n\text{1.} & \mathbf{x}_h - \text{vértice correspondence a } \mathbf{F}(\mathbf{x}_h) = \max_i \mathbf{F}(\mathbf{x}_i) \\
\text{i = } \mathbf{1}, \mathbf{2}, \dots, \mathbf{n+1}.\n\end{array}
$$

2.  $x_{\ell}$  – vértice correspondente a  $F(x_{\ell}) = \min_{i} F(x_i)$ ,  $i = 1, 2, \ldots, n+1.$ 

3. 
$$
x_0
$$
 - centróide dos  $x_i$ ,  $i \ne h$ , isto é:  $x_0 = \frac{1}{n} \sum_{\substack{i=1 \ i \ne h}}^{n+1} x_i$ .

Os três passos usados no método são:

- REFLEXÃO: onde  $x_h$  é substituído por  $x_r = (1 + \alpha)x_0 \alpha x_h$ , a > O é um parâmetro convenientemente escolhido (coeficiente de reflexão) .
- $-$  EXPANSÃO:  $x_r$  é expandido na direção ao longo da qual esperase uma melhora do valor da função

$$
x_E = \gamma x_F + (1 - \gamma) x_0.
$$

O coeficiente de expansão  $\gamma > 1$  é escolhido convenientemente.

- CONTRAÇÃO: pelo qual nós contraímos o simplex,

 $x_c = \beta x_h + (1-\beta) x_0$ ,

onde o coeficiente de contração é escolhido tal que  $0 < \beta < 1$ .

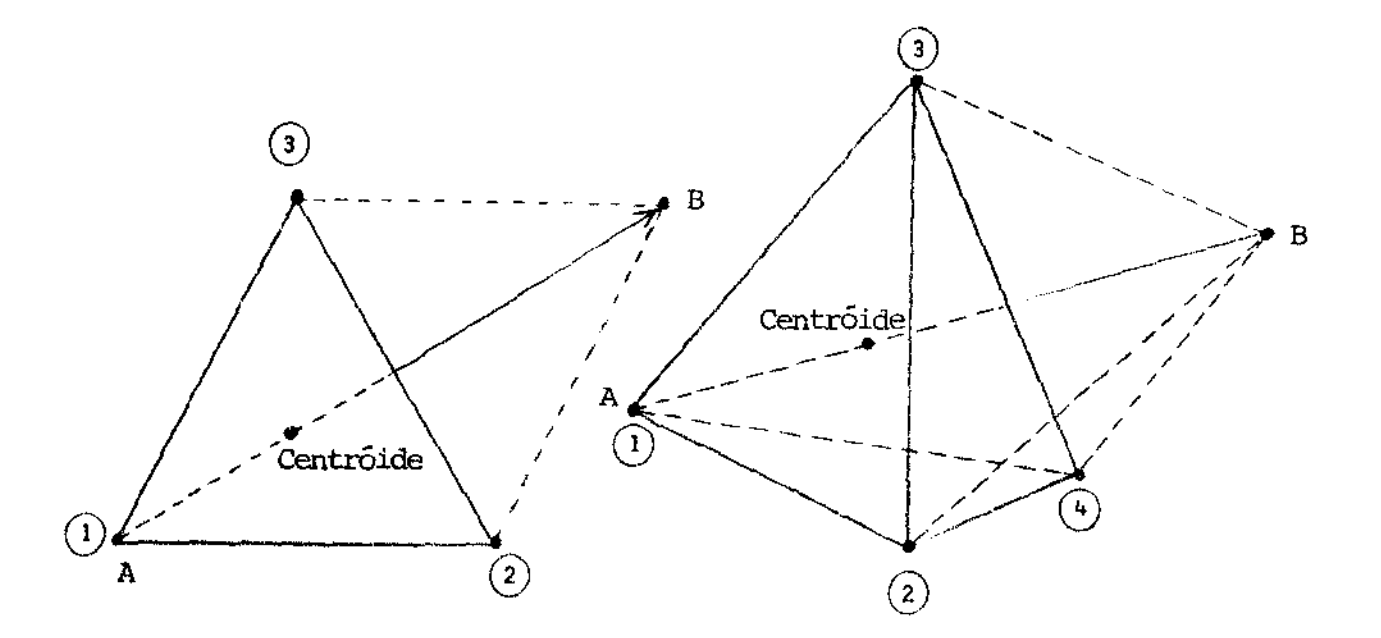

FIGURA 6 - Exemplos de um simplex.

O esquema do método é apresentado no fluxuograma da Fi gura 7.

O critério de parada sugerido por Nelder e Mead é:

$$
\left\{\frac{1}{n}\sum_{i=1}^{n+1} (F(x_i) - F(x_0))^2\right\}^{1/2} < \epsilon
$$

onde  $\varepsilon$  é um número pequeno.

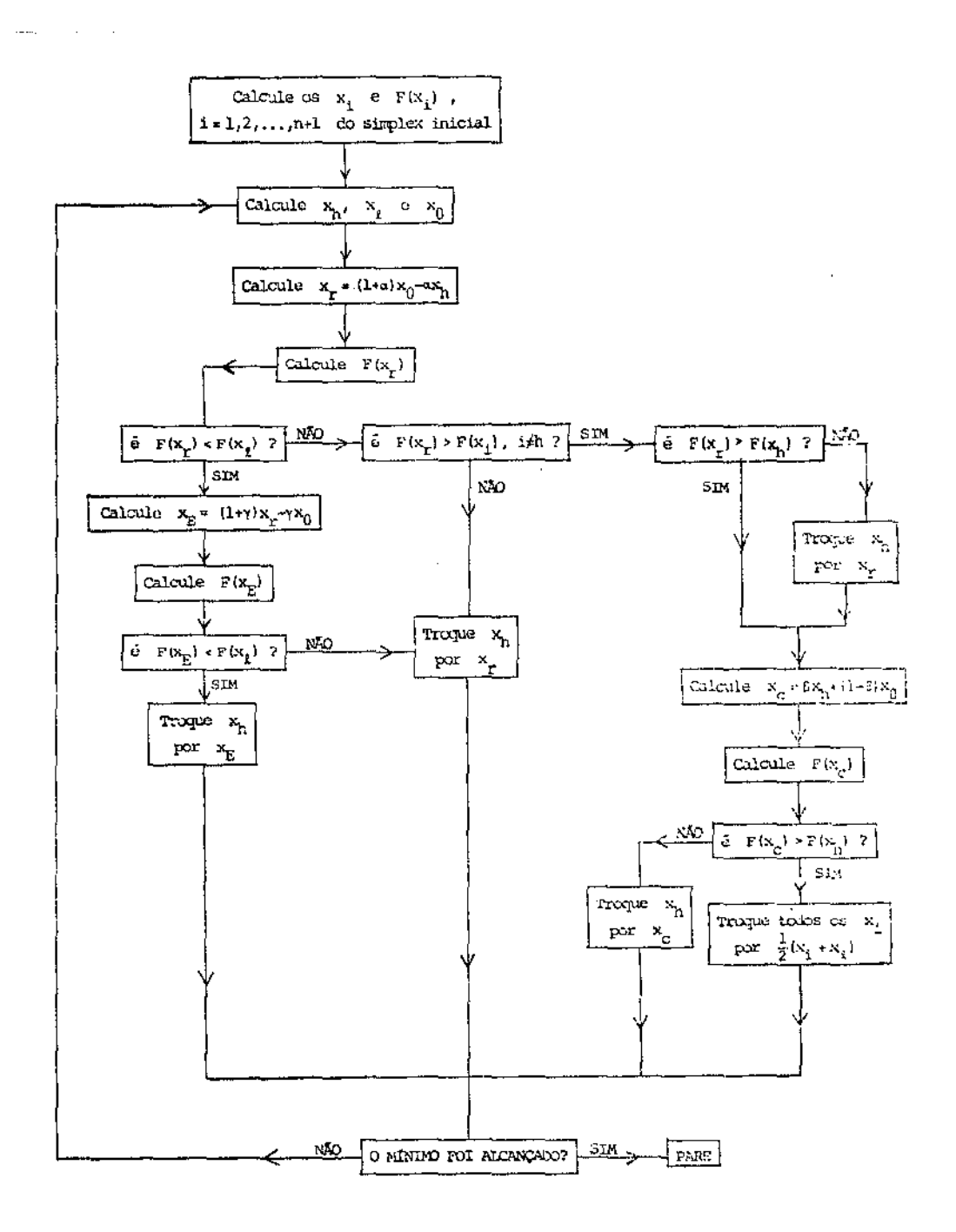

Fluxuograma do Método Nelder-Mead

#### FIGURA 7

## 4.3) APLICAÇÃO AO PROBLEMA:

Na aplicação do método de Nelder-Mead ao nosso problema consideramos uma função objetivo na qual aparecem os termos provenientes das equações (1.3.6), (1.3. 7) e (1.3.9).

## Chamando

 $F_1$  = R<sub>l medido</sub> - R<sub>l</sub> calculado

 $F_2$  = R<sub>2</sub> medido - R<sub>2</sub> calculado

 $F_3 = T$  medido  $T$  calculado

esta função objetivo será:

 $F = F_1^2 + F_2^2 + F_3^2$ 

Usando aproximações iniciais do mínimo fornecidas pelo método de Manifacier, Gasiot e Fillard (Capitulo II) aplicamos o método de Nelder-Mead. Os resultados estão apresentados no Capítulo V.

## CAPÍTULO V

#### EXPERIÊNCIAS NUMÉRICAS

#### 5.1) INTRODUÇÂO:

o objetivo deste capítulo é apresentar os resultados méricos obtidos a partir da aplicação dos algoritmos apresentados nos capítulos III e IV, à amostras em pesquisa pelo Grupo de Con versão Fotovoltaica da UNICAMP.

Devemos levar em conta que devido ao problema de múltiplas soluções para o sistema não linear de equações, tivemos que obter uma aproximação inicial coerente com os valores experimentais. Tal aproximação foi alcançada a partir do método desenvolvi do por Manifacier, Gasiot e Fillard, apresentado no capítulo II.

Nos cálculos realizados admitimos como dados os valores de

```
n_0 - Indice de refração ao ar;
n<sub>2</sub> - Índice de refração do substrato em uso;
R_1 - Reflexão da luz pelo lado do filme;
R<sub>2</sub> - Reflexão da luz pelo lado do substrato;
T- Transmissão da luz; 
À - Comprimento de onda da luz.
```
Os valores de  $\, {\tt R}_1 \,$ ,  $\,$   $\, {\tt R}_2 \,$  e  $\,$  T $\,$  foram obtidos a partir dos gráficos experimentais.

#### 5.2) RESULTADOS

Visando melhor entendimento apresentaremos os cálculos realizados em forma de oito tabelas, lA, lB, 2A, 2B, 3A, 3B, 4A, 4B. Assim as tabelas lA e 1B se referem à primeira amostra utili : 1da; lA é obtida da aplicação do método de Levenberg-Marquardt e lB do método de Nelder-Mead. Analogamente construlmos as outras tabelas.

Para a tabela lA e lB levamos em consideração  $n_{\hat{0}}$ =1. e  $n_{\gamma}$  = 1.46 (indice de refração do quartzo).

Nestes experimentos foram usados como aproximação inicial de n <sup>1</sup>, k1 e d *:* 

i. os valores obtidos da aplicação do método de Manifacier, Gasiot e Fillard;

<sup>i</sup>i. Um valor médio de d , obtido com a variação do comprimento de onda  $\lambda$ , e os valores de  $n_1$  e  $k_1$  usados em i iii. Valores arbitrariamente escolhidos.

Em todas as tabelas identificamos as aproximações iniciais i, ii e iii, através dos dígitos 1, 2 e 3 respectivamente, apresentados na primeira coluna relativa às aproximações iniciais.

Das tabelas lA e lB observamos que melhores resultados foram obtidos a partir de i e ii. Com relação aos dois métodos usados observamos que apesar dos resultados serem fisicamente veis, percebeu-se que o método de Levenberg-Marquardt é mais do do que o de Nelder-Mead. Esta observação está baseada no núme ro de iterações necessárias em cada um dos métodos. Não apresentamos estes números na tabela para não torná-la mais extensa.

No método de Nelder-Mead o numero máximo de avaliações foi quase sempre atingido o que torna a execução um pouco ta. O tempo de computação é desprezivel na maior parte dos testes realizados.

As tabelas 2A e 2B se referem à segunda amostra depositada sobre o mesmo substrato utilizado nas medições anteriores.

A aplicação do método de Levenberg-Marquardt forneceu alguns resultados fora da região fisicamente aceitável. Por exem plo em alguns casos o índice de refração do filme foi menor que um. Mas novamente no método de Nelder-Mead atingiu-se um número muito elevado de avaliações em vários casos testados. Obser vamos pelos resultados uma leve vantagem a favor do método de Nel der-Mead, uma vez que os resultados obtidos na sua aplicação são mais consistentes com o problema físico.

Os dados apresentados nas tabelas 3A e 3B foram calcula dos tomando como base uma terceira amostra fabricada na França. Ainda neste caso o substrato é o mesmo dos casos anteriores.

Temos urna nova situação com a presença de problemas mais sérios. A incidência de resultados fisicamente absurdos é maior sugerindo a influência do comprimento de onda e da espessura, relativamente bem superiores aos anteriores, na instabilidade do me todo numérico.

Nas tabelas 3A e 3B apresentamos somente o que de melhor foi obtido.

Para estes casos o método de Levenberg-Marquardt leva ligeira vantagem sobre o segundo método, uma vez que sua precisão e pouco melhor.

. 51.

Finalmente nas tabelas 4A e 4B onde o substrato utiliza do foi o <mark>vidro com Índ</mark>ice de refração  $n^2 = 1.5$ , observamos novos absurdos causados por problemas numéricos.

Nestas duas tabelas finais a aplicação do método de Nel c!er-Mead causou problemas numéricos menos sérios que o método de Levenberg-Marquardt.

Nas tabelas 1C, 1D, 2C, 2D, 3C, 3D, 4C e 4D são apresen tado<mark>s os erros relativos dos</mark> valores de  $R_1$ ,  $R_2$  e T obtidos com a aplicação dos algoritmos.

Nestes cálculos

$$
\Delta R_1 = \left| \frac{R_1 - \overline{R}_1}{R_1} \right|
$$

sendo:

 $R_1$  - valor medido  $\bar{R}_1$  - valor calculado.

Analogamente foram obtidos os valores de  $\Delta$  R<sub>2</sub> e  $\Delta$ T. Devemos salientar que todos os resultados obtidos foram realizados com a ajuda das subrotinas da referência {11] e E04GAF da NAG (22] relacionada com o método de Levenberg-Marquardt. E o computador foi o PDP-10 da UNICAMP.

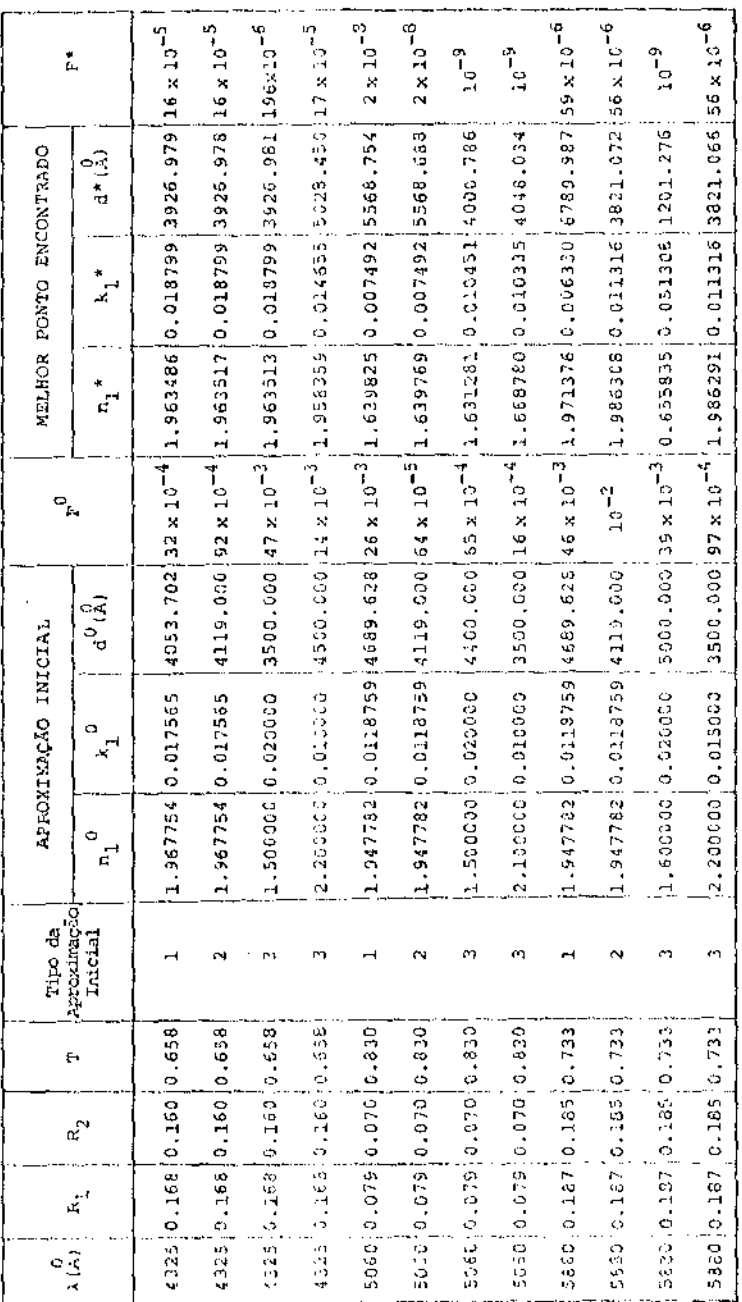

TABELA 1A

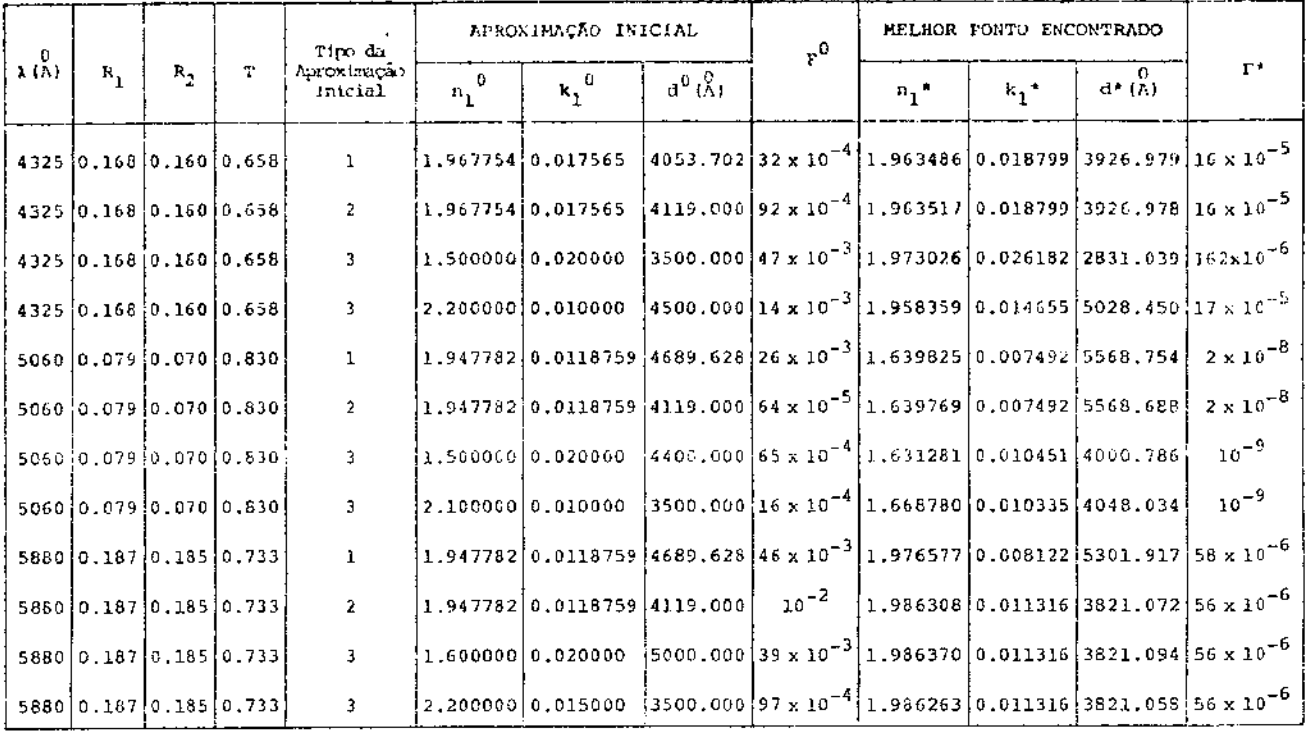

TABELA 1B

 $\mathcal{L}^{\mathcal{L}}(\mathcal{L}^{\mathcal{L}}(\mathcal{L}^{\mathcal{L$ 

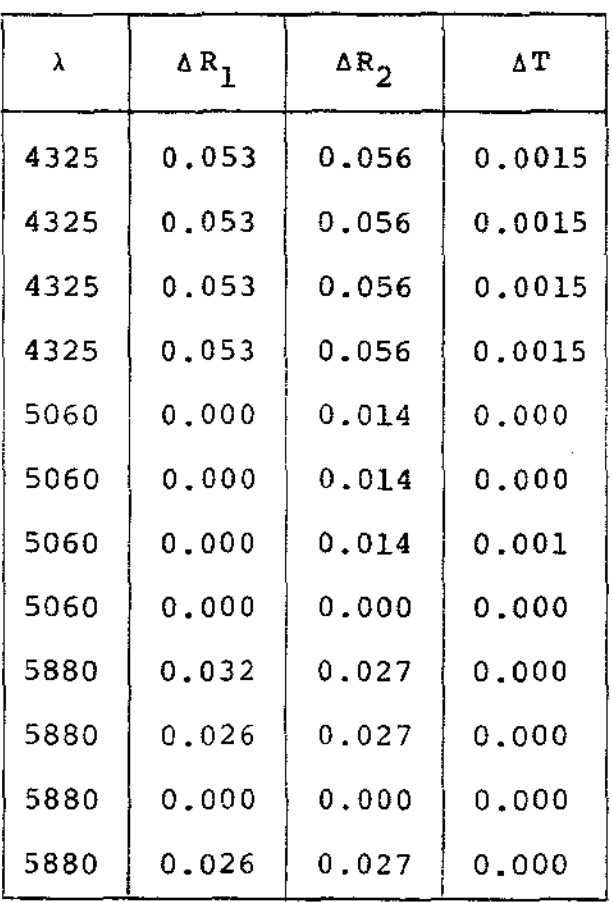

بالمتحدث والمستحدث والمتمر والمرادي

 $\mathcal{L}(\mathcal{L}^{\mathcal{L}})$  and  $\mathcal{L}^{\mathcal{L}}$  are the set of the set of  $\mathcal{L}^{\mathcal{L}}$ 

 $\sim 100$ 

. . . . . .

consequently a state

 $\sim$ 

consideration of the control of

in the model of the concentration and complete the complete the second term of the concentration of the second

 $\sim$ 

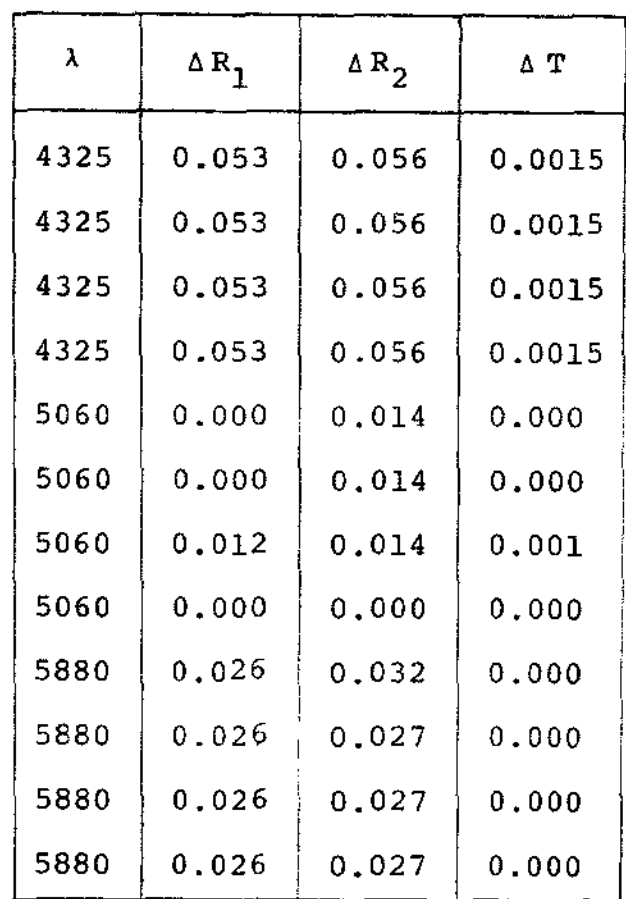

TABELA 1C

TABELA 1D

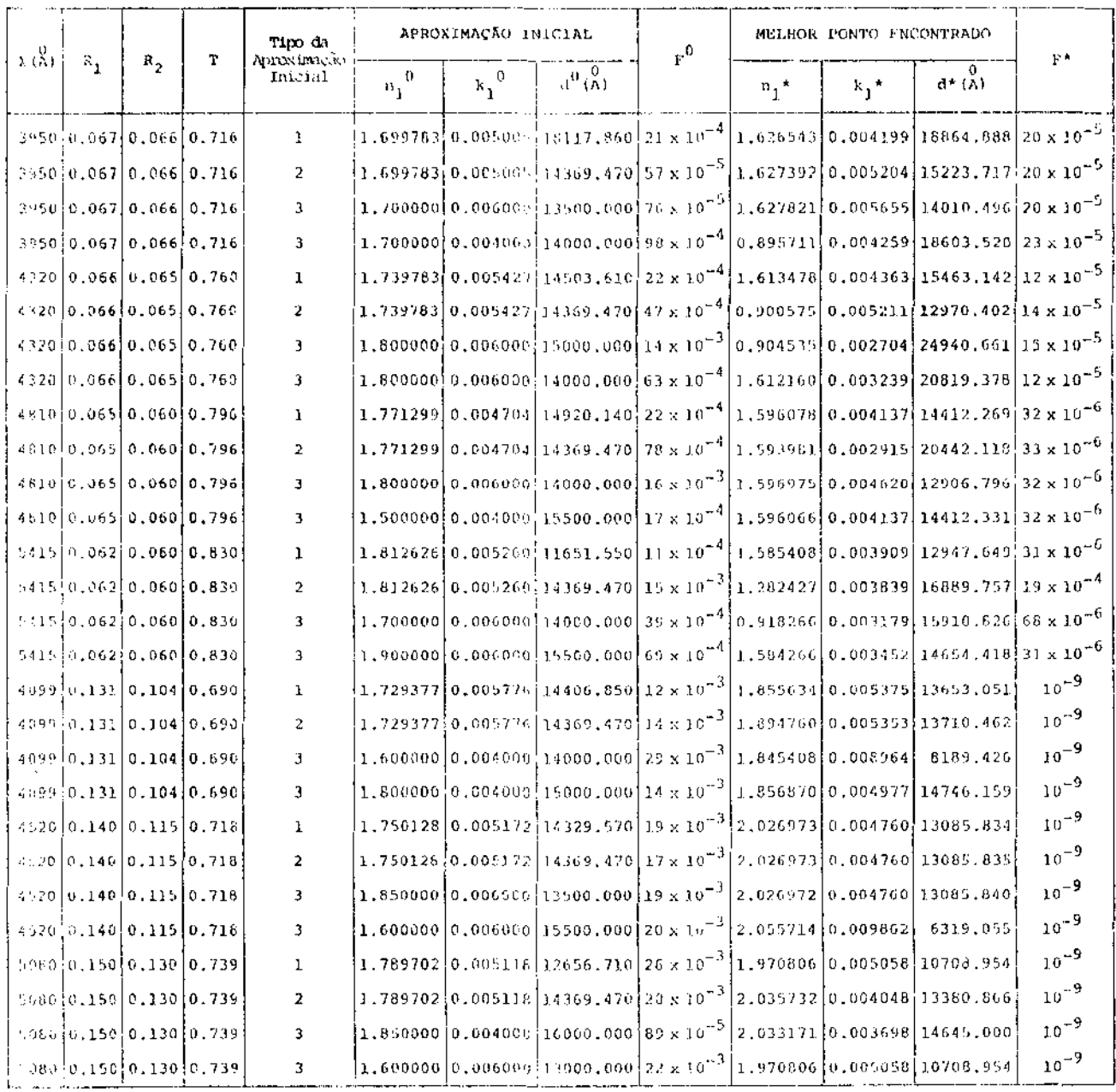

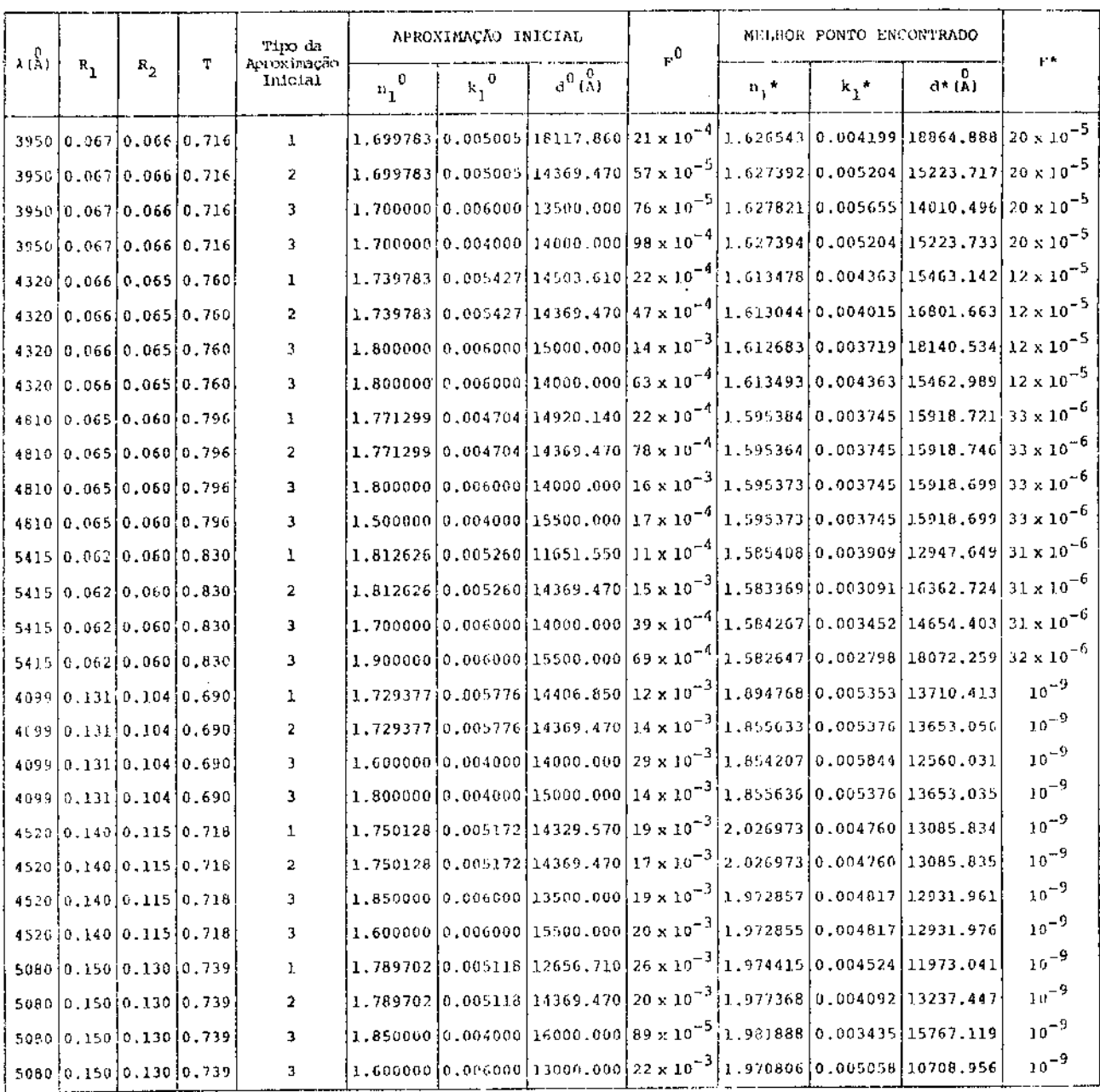

 $\mathcal{L}^{\pm}$ 

 $\sim$ 

 $.57.$ 

Ţ

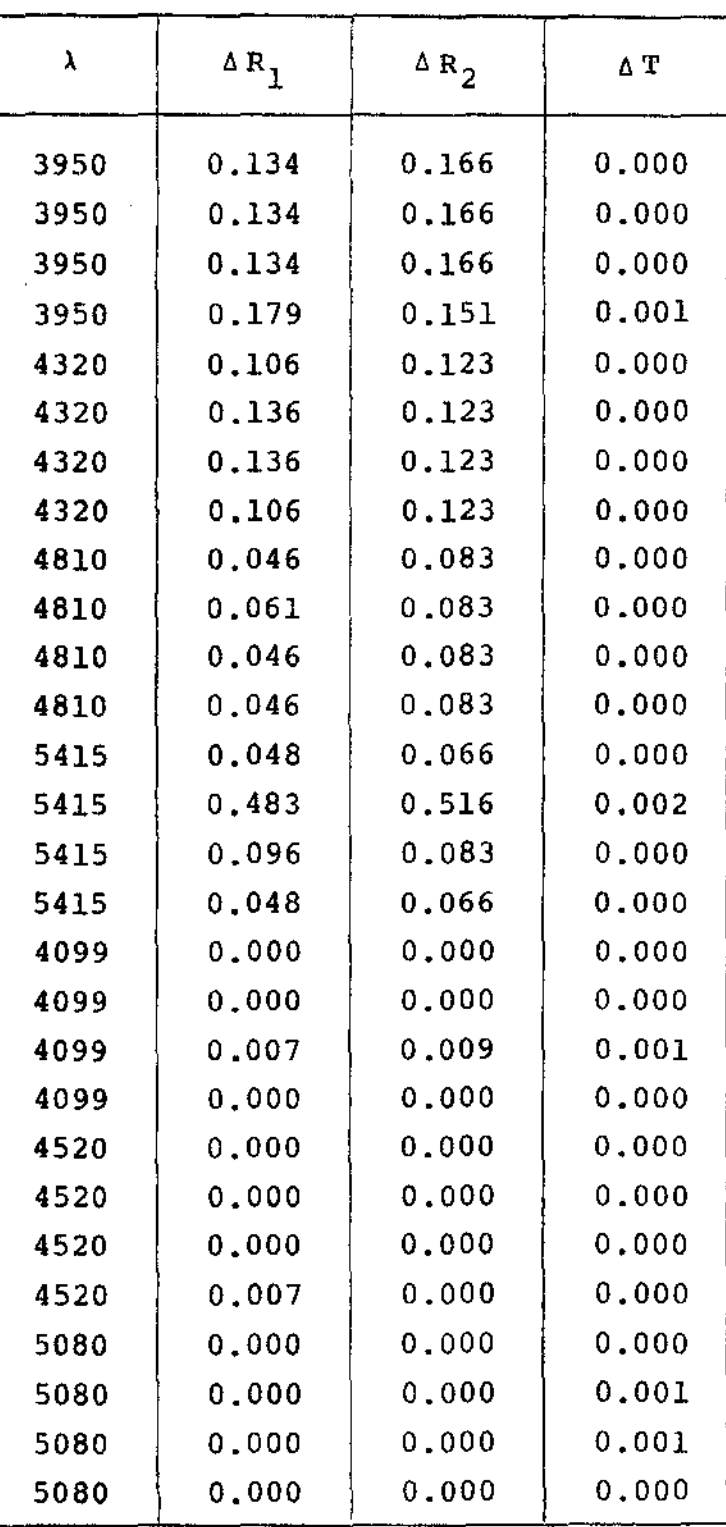

l,

TABELA 2C

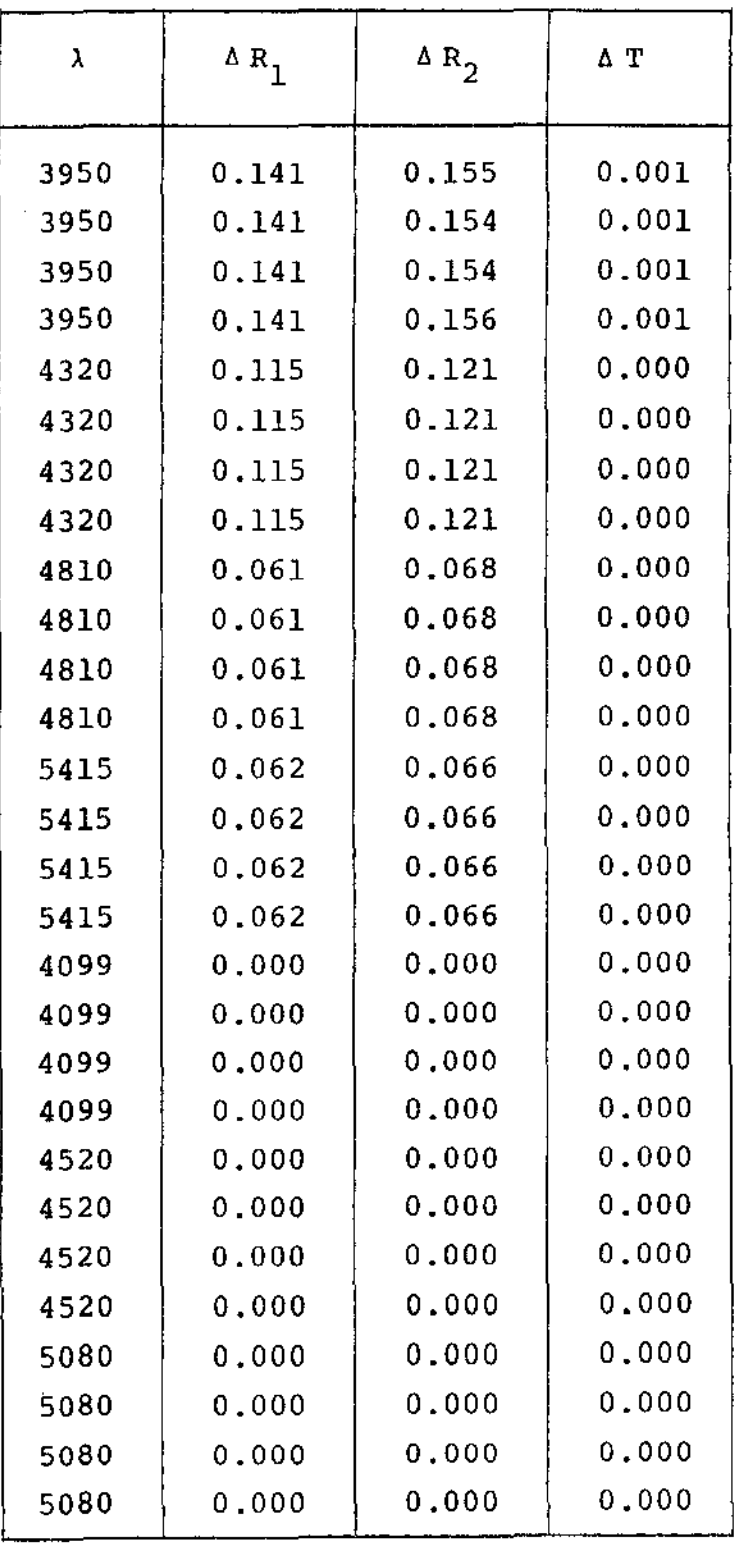

 $\bar{z}$ 

# TABELA 2D

 $\mathcal{L}_{\mathcal{A}}$ 

 $\sim 10^7$ 

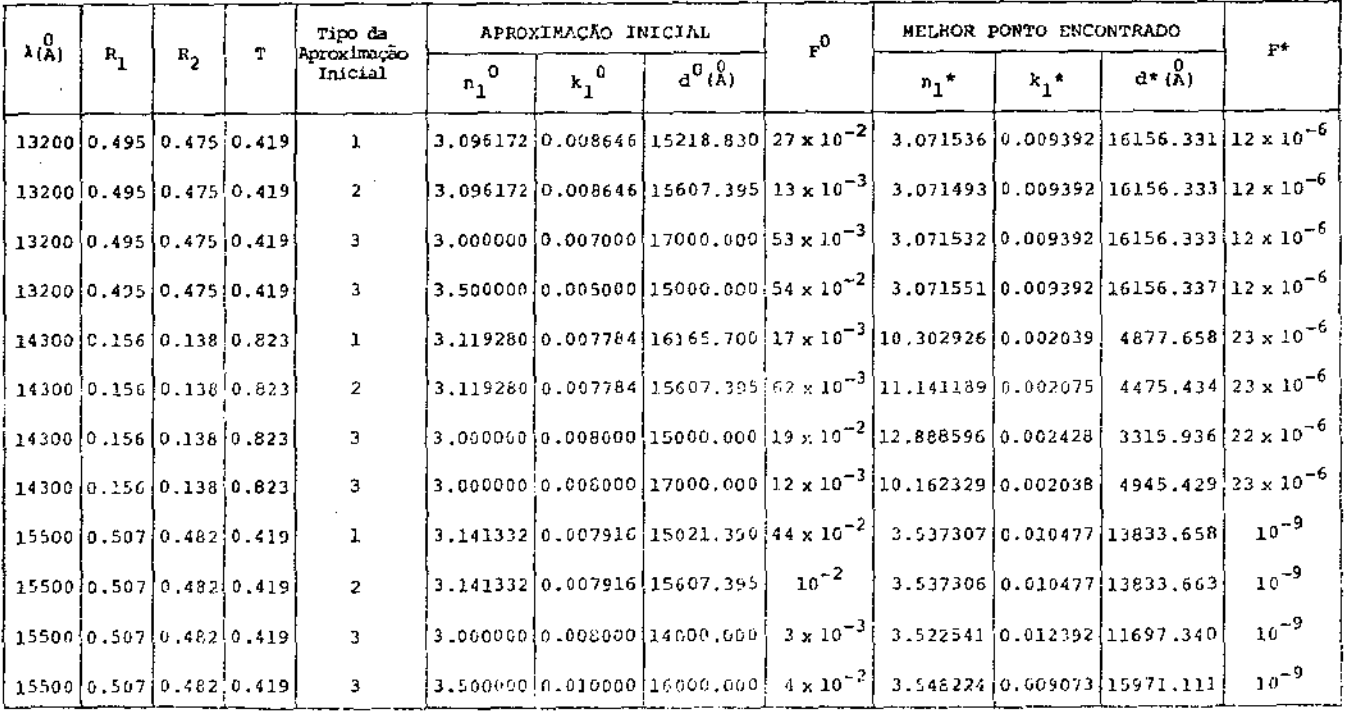

 $\mathcal{L}^{\pm}$ 

 $\sim 10^7$ 

**Contract Contract** 

the contract of the contract of the contract of

 $\mathcal{L}^{\text{max}}_{\text{max}}$  and  $\mathcal{L}^{\text{max}}_{\text{max}}$ 

 $\mathbf{r}$ 

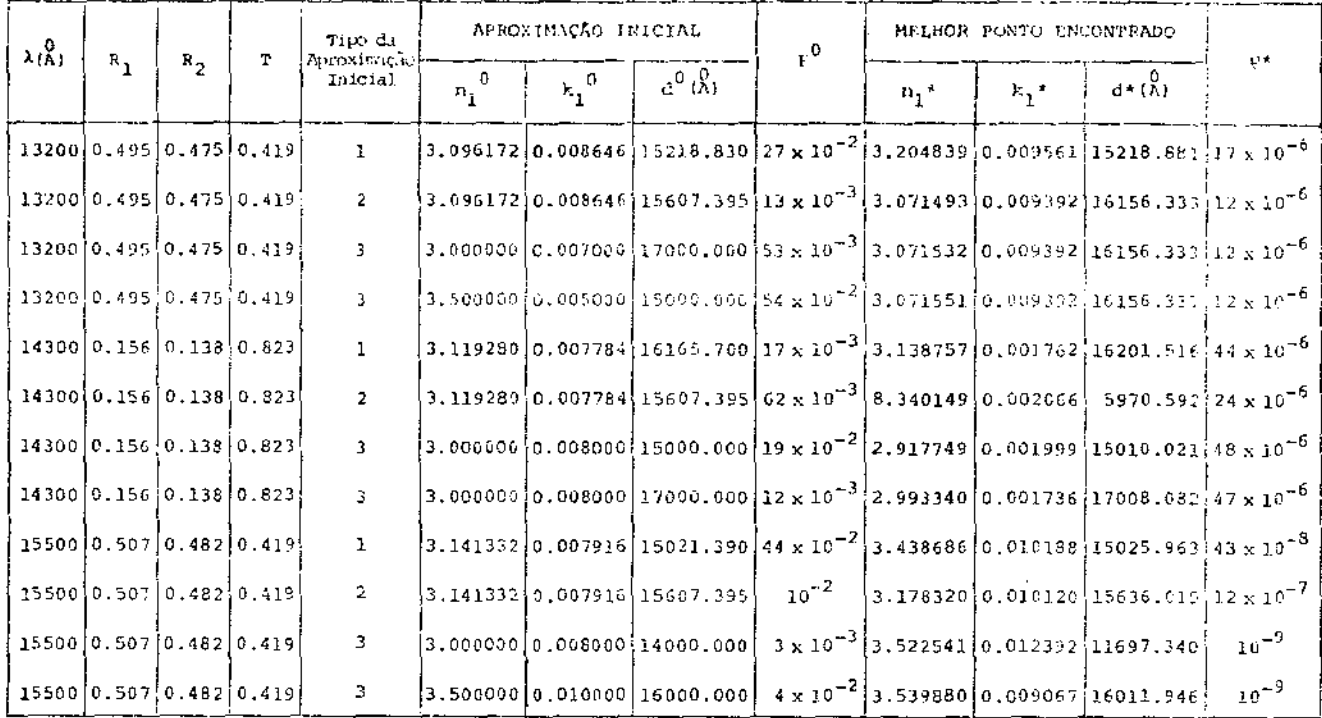

TABELA 3B

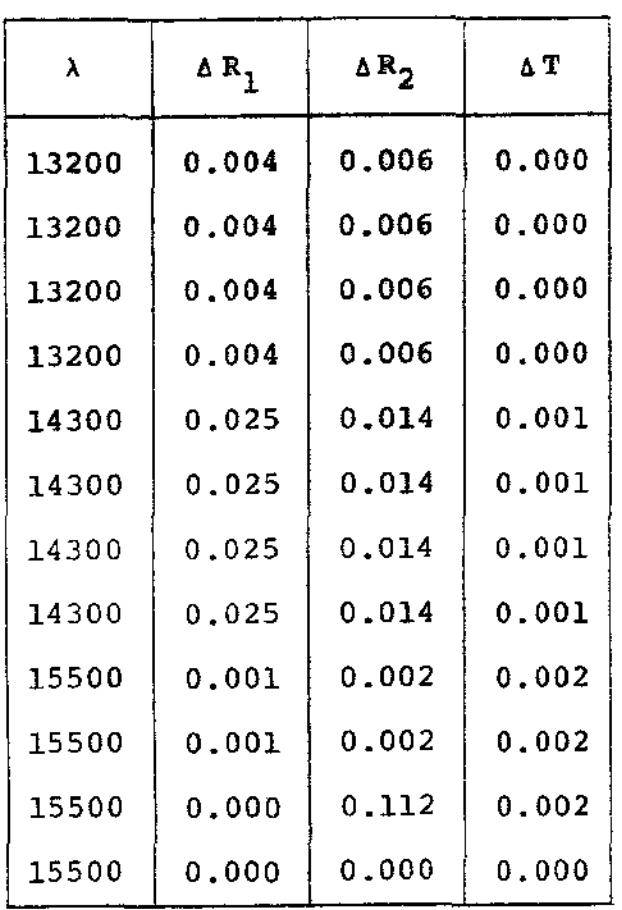

 $\sim 10$ 

 $\sim 100$ 

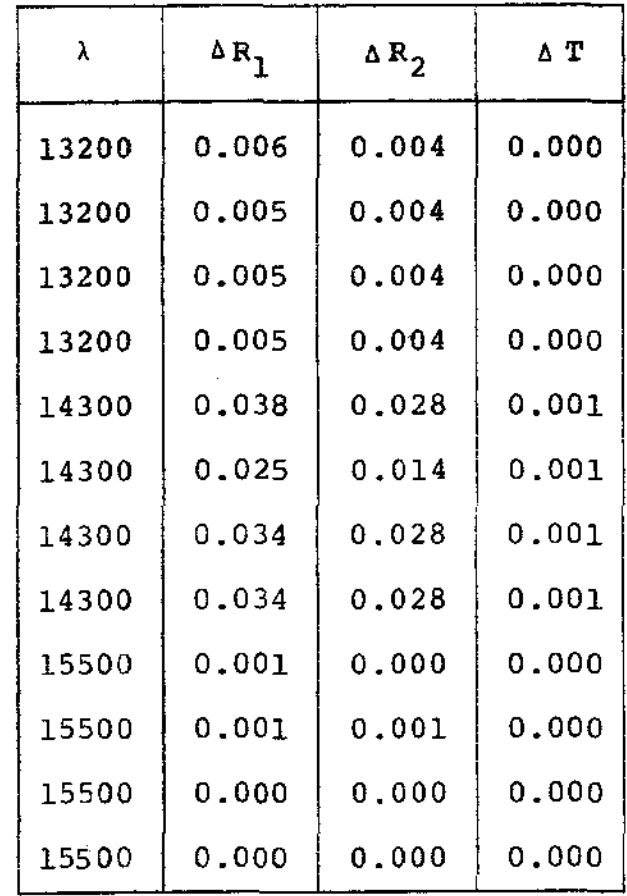

# TABELA 3C

 $\label{eq:2} \frac{1}{\sqrt{2}}\left(\frac{1}{\sqrt{2}}\right)^{2} \left(\frac{1}{\sqrt{2}}\right)^{2} \left(\frac{1}{\sqrt{2}}\right)^{2} \left(\frac{1}{\sqrt{2}}\right)^{2} \left(\frac{1}{\sqrt{2}}\right)^{2} \left(\frac{1}{\sqrt{2}}\right)^{2} \left(\frac{1}{\sqrt{2}}\right)^{2} \left(\frac{1}{\sqrt{2}}\right)^{2} \left(\frac{1}{\sqrt{2}}\right)^{2} \left(\frac{1}{\sqrt{2}}\right)^{2} \left(\frac{1}{\sqrt{2}}\right)^{2} \left(\frac{$ 

TABELA 3D

 $\label{eq:2.1} \mathcal{L}(\mathcal{L}^{\text{max}}_{\text{max}}(\mathcal{L}^{\text{max}}_{\text{max}}(\mathcal{L}^{\text{max}}_{\text{max}}(\mathcal{L}^{\text{max}}_{\text{max}})))$ 

 $-62.$ 

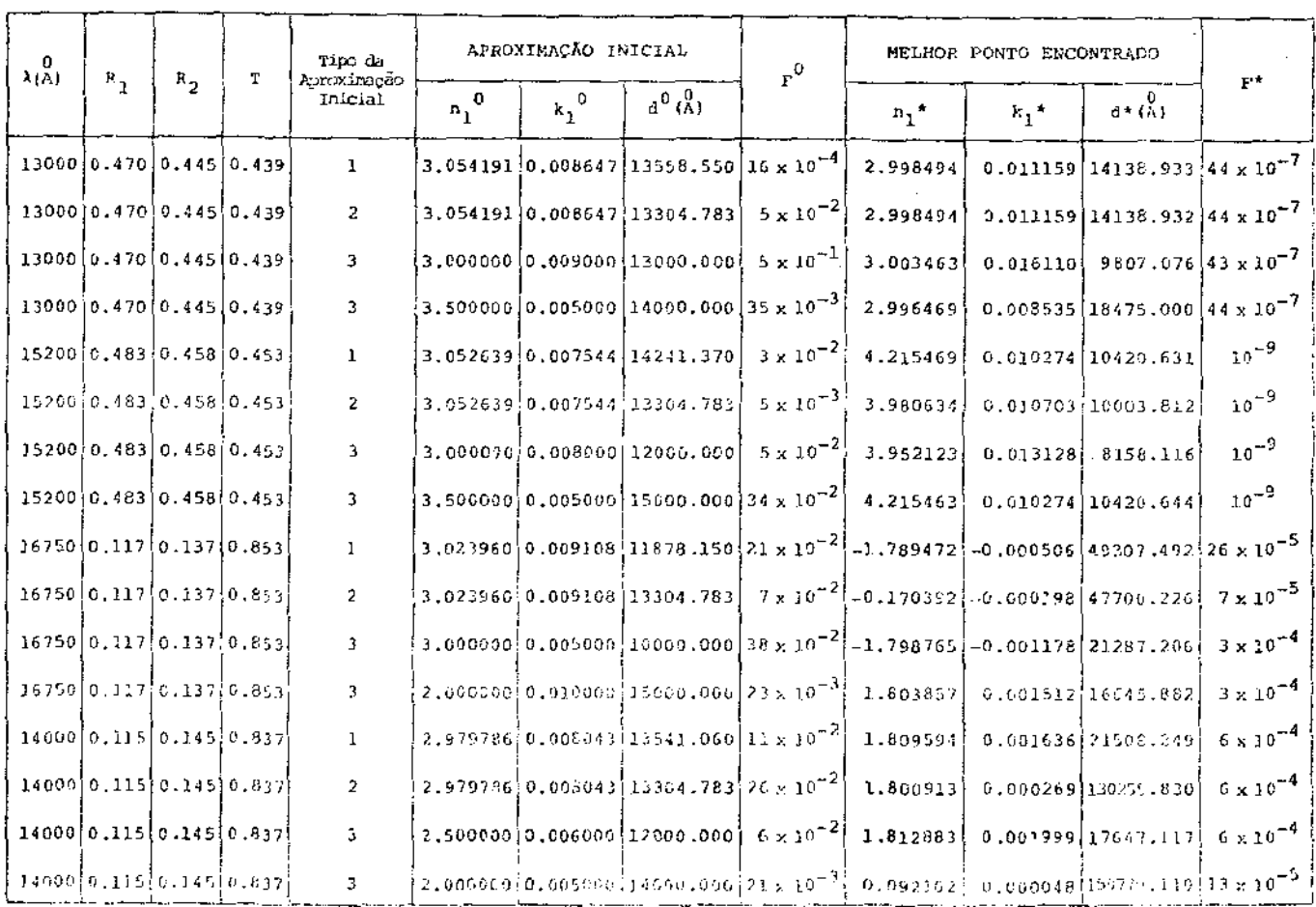

 $\sim 100$ 

المستحقق والمستحقق المستحقق المستحقق المستحق المستحقق والمتحدث المستحق المتعارض المستحق المستحق المساري والماري

<u> — Johann Harrison (</u>

 $\sim$ 

 $\frac{1}{2}$  and  $\frac{1}{2}$  are the set of  $\frac{1}{2}$  and  $\frac{1}{2}$  are the set of  $\frac{1}{2}$ 

 $\epsilon$ 

×.

## TABELA 4A

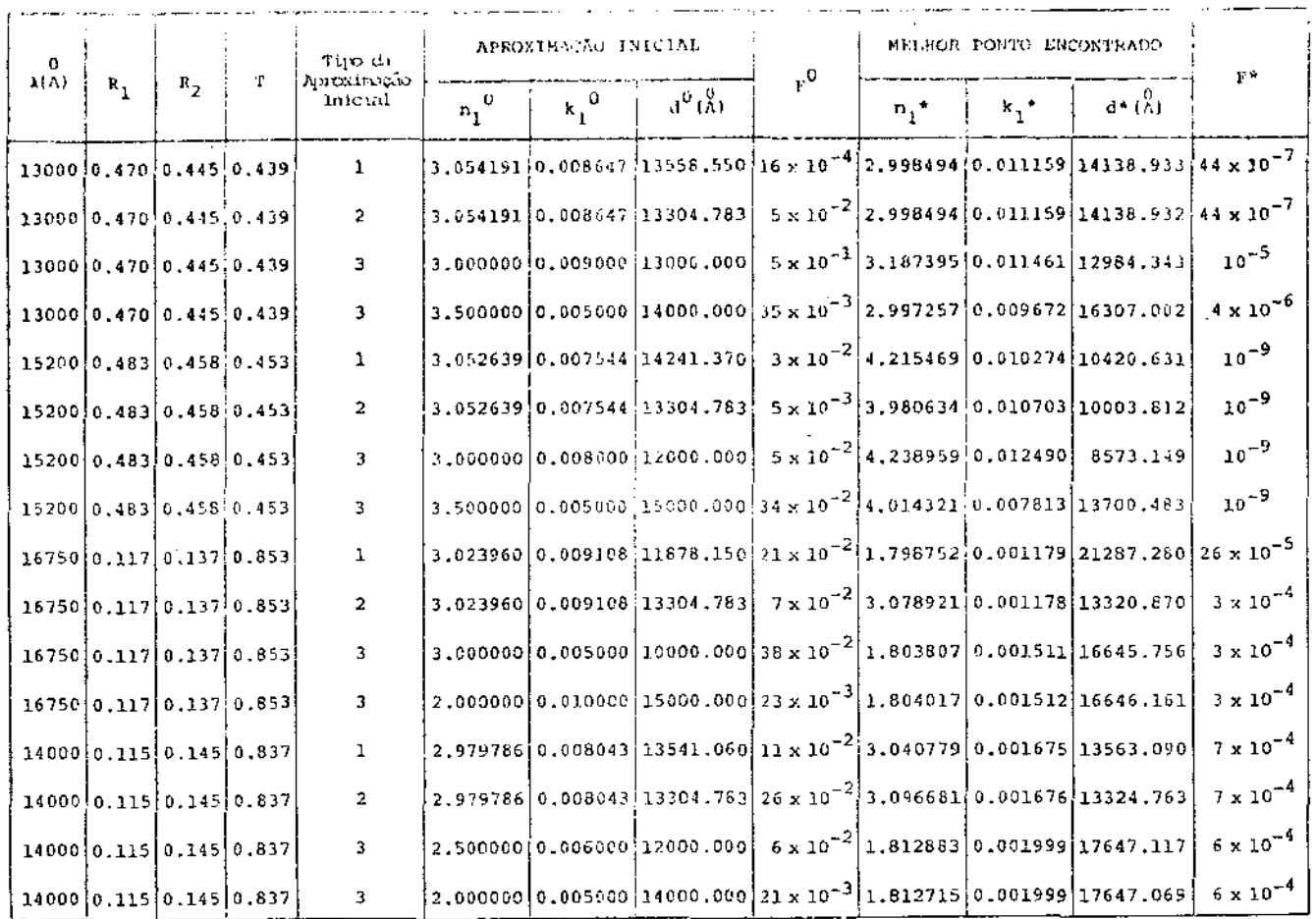

and the state of the state of

 $\sim$  100  $\sim$ 

د میکند و با این استفاده باشد.

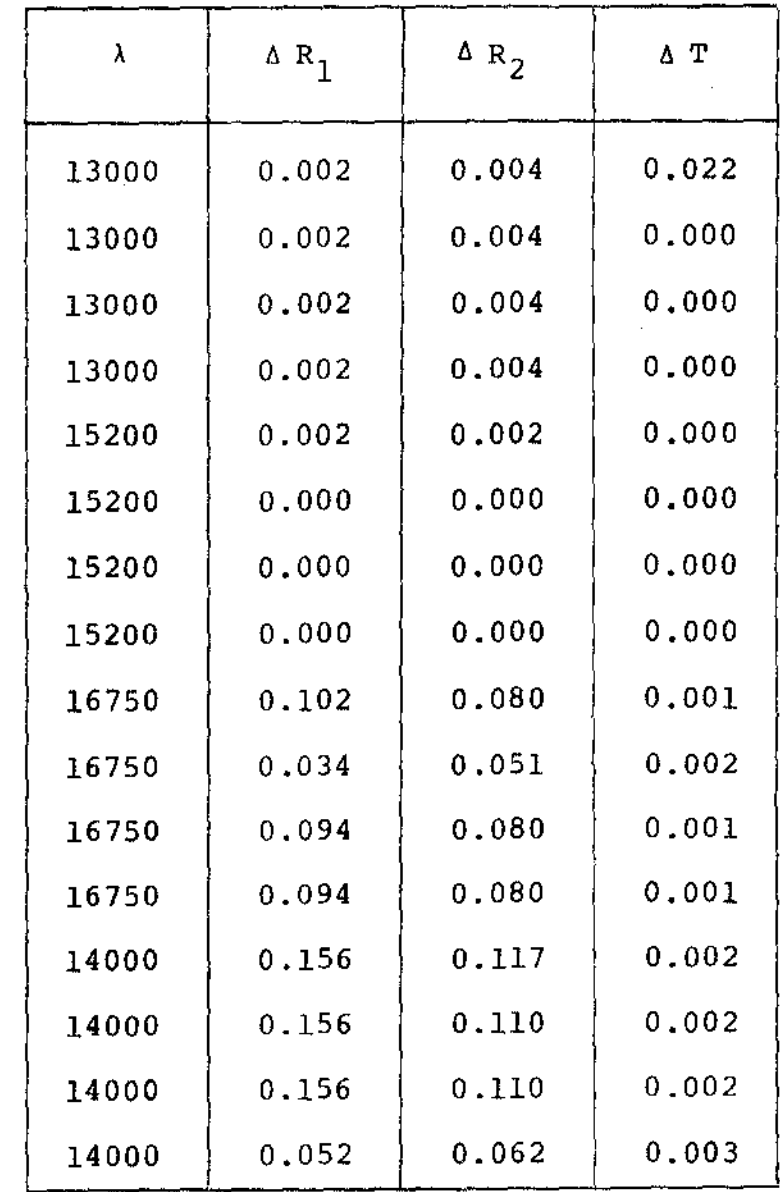

ļ

ţ

TABELA 4C

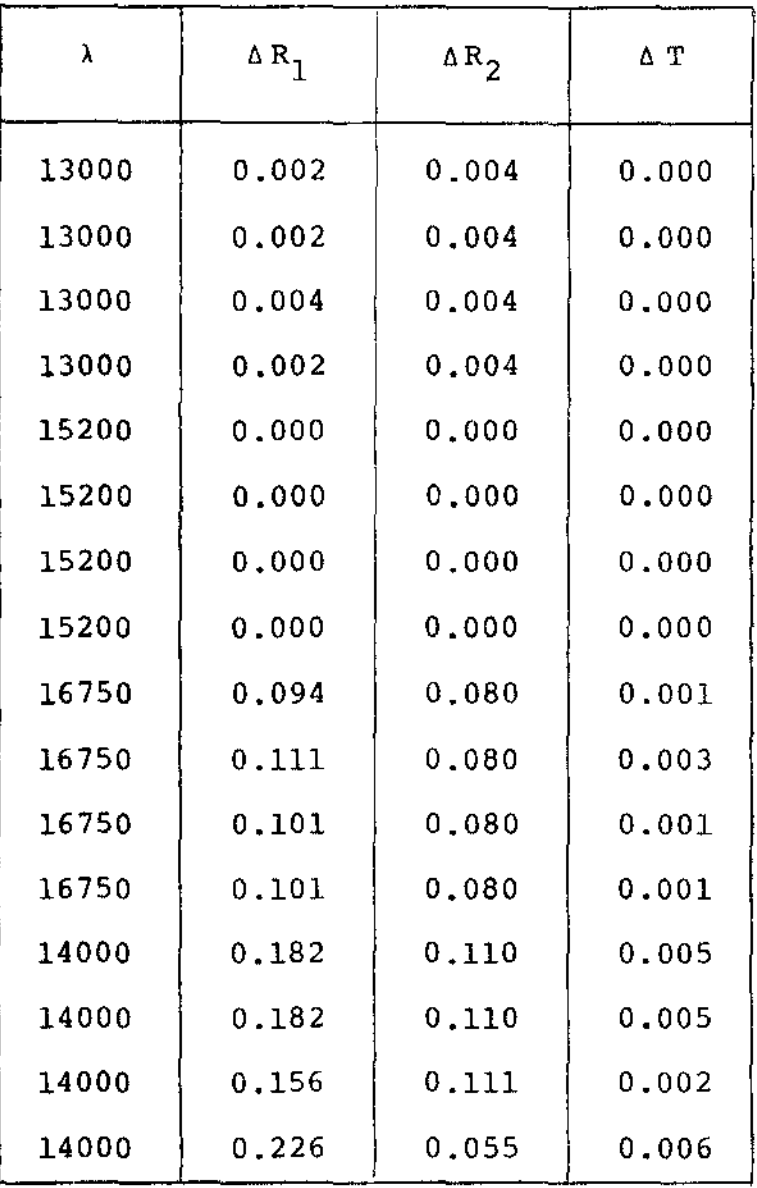

#### CONCLUSÃO

Os resultados numéricos obtidos a partir de dados rimentais, levam-nos a conclusão que o ajuste conseguido para os valores do Indice de refração, coeficiente de extinção e espessura do filme são satisfatórios matematicamente. Isto é, os métodos numé ricos aplicados fornecem solução viável do modelo matemático adotado com precisão superior à obtida pelo método de Manifacier , Gasiot e Fillard.

Por outro lado a obtenção destas soluções está fortemente ligada às aproximações iniciais fornecidas pelo método de Manifacier, Gasiot *e* Fillard.

Como é observado em  $[8]$ ,  $[14]$ ,  $[24]$  e  $[27]$  o modelo ma temático, equações  $(1.3.6)$ ,  $(1.3.7)$  e  $(1.3.9)$ , tem uma infinidade de soluções. Isto torna inevitável a correlação existente entre a aproximação inicial e a aproximação melhorada, que foi do em vários testes realizados.

Por ser necessário a utilização do Método de Manifacier, Gasiot e Fillard, concluimos que se ele fornece aproximações com precisão fisicamente aceitáveis, torna-se desnecessário a utilização de métodos numéricos mais sofisticados. Isto sera útil quando for necessário melhorar a precisão.

Com relação à comparação entre os métodos numéricosuti lizados no ajuste dos dados experimentais, concluímos que o método de Levenberg-Marquardt apesar da necessidade das expressões

das derivadas analÍticas, aplicado ao problema, fornece resultados mais rápidos e satisfatórios, levando em consideração a aproximação inicial dada por [17]. Mas se tal aproximação não for utilizada o Método de Nelder-Mead fornece soluções mais coerentes.

#### BIBLIOGRAFIA

- [1] AVRIEL, M.: Nonlinear Programming Analysis and Methods, Pren tice-Hall, Inc. (ed), Englewood Criffs, N.J., 1976.
- [2] BARD, Y.: Nonlinear Parameter Estimation, Academic Press, Inc.,  $(83-139)$ , 1974.
- [3] BARD, Y.: Comparison of Gradient Methods for the Solution of Nonlinear Parameter Estimation, SIAM J. Numer. Anal., 7, (157  $-186$ ),  $1970$ .
- [4] BENNETT, J.M. e BOOTY, M.J.: Computational Method for Determining n and k for a Thin Film from the Measured Reflectance, Transmitance, and Film Thickness, Applied Optics, vol. 5, nQ 1, pp. 41, 1966.
- [5] BORN, M. e WOLF, E.: Principles of Optics Eletromagnetic Theory of Propagation, Interference and Diffraction of Light, Pergamon Press, Inc., Maxwell House, Fair View Park, Elmsford, N.Y., 1975.
- [6] FLETCHER, R.: A Modified Marquardt Subroutine for Nonlinear Least Squares, Atomic Energy Research Establishment Report R 6799, Harwell, England, 1971.
- [7] GILL, P.E., MURRAY, W. e WRIGHT, M.H.: Practical Optimization, Academic Press Inc. (London) Ltd., 1981.
- [8] HANSEN, W.N.: Optical Characterization of Thin Films: Theory, Journal of the Optical Society of America, vol. 63, nº 7, 1973.
- [9] HEAVENS, O.S.: Optical Properties of Thin Solid Films, Dover

Publications, Inc., N.Y., 1975.

- [10] HIMMELBLAU, D.M.: Process Analysis by Statistical Methods, John Wiley & Sons, Inc., (176-324), 1970.
- [11] LABORAT0RIO DE MATEMÁTICA APLICADA, IMECC-UNICAMP (Subrotina FORTRAN- MF02A) programada por J.M. Martinez no contexto do curso de Métodos Computacionais e Algoritmos de Otimização.
- [12] LAWSON, C.L. e HANSON, R.J.: Solving Least Squares Problems, Prentice-Hall, Inc., Englewood Criffs, N.J., 1974.
- [13] LEVENBERG, K.: A Method for Solution of Certain Nonlinear Problems in Least Squares. Quart. Appl. Math., 2, pp. (164- 168)' 1944.
- [14] LIDDELL, H.M.: Optical Filter Design Use of Optimization Techniques in Optical Filter Design - Optimization in Action, editado por Dixon L.C.W., Academic Press, pp. 58, 1976.
- [15] LUEMBERG, D.G.: Introduction to Linear and Nonlinear Programming, Addison-Wesley, 1973.
- [16] LYASHENKO, S.P. e MILOSLAVSKII, V.K.: Opt. Spectrosc., 16,  $(80-81)$ , 1964.
- [17] MANIFACIER, J.C., GASIOT, J. e FILLARD, J.P.: A Simple Method for the Determination of the Optical Constants n, k and the Thickness of a Weakly Absorving Thin Film, Journal of Physics E: Scientific Instruments, vol. 9, 1976.
- [lB] MARQUAROT, D.W.: An Algorithm for Least- Squares Estimation of Nonlinear Parameters, J. SIAM, 11, (431-441), 1963.
- [19] MAYER, H.: Physik Dünner Schichten (Wissenschaftliche Verlagsgesellshaft, Stuttgart, 1950), Teil I, pp. 207-218.
- [20] MORÉ,  $J.J.$ : The Levenberg-Marquardt Algorithm Implementation and Theory. Lectute e Notes in Mathematics, Numerical Analysis, oundee 1977.
- [21] MORRISON, D.D.: Methods for Nonlinear Least Squares Problems and Convergence Proofs, Tracking Programs and Orbit Determination, Proc. Jet Propulsion Laboratory Seminar, pp. 1-9, 1960.
- [22] NAG FORTRAN LIBRARY MANUAL, Mark 6, The Numerical Algorithms Group (USA), Inc., Downers Grove Ill, 1978.
- [23] NELDER, J.A. e MEAD, R.: A Simplex Method for Function Minimization, Computer Journal, 7, (308-313), n9 3, 1965.
- [24] NILSSON, P.O.: Determination of Optical Constants from Intensity Measurements at Normal Incidence, Applied Optics , vol. 7, n9 3, 1968.
- [25] ORTEGA, J.M. e RHEINBOLDT, W.C.: Iterative Solution of Nonlinear Equations in Several Variables, Academic Press, N.Y., 1970.
- [26} SPENDLEY, W., HEXT, G.R. e HIMSWORTH, F.R.: Sequential Application of Simplex Designs in Optimization and Evolutionary Operation, Technometrics, 4 (1962), 441.
- [27] WARD, L., NAG, A. e DIXON, L.C.W.: Hill Climbing Techniques as a Method of Calculating the Optical Constants and Thickness of a Thin Metallic Film, Brit. J. Applied Phys. ( J. Phys. D), ser. 2, vol. 2. Printed in Great Brittain, pp. 301, 1969.

[28] BALL, W.E.: Ind. Eng. Chem. Fundamentais 6, 475 (1967).